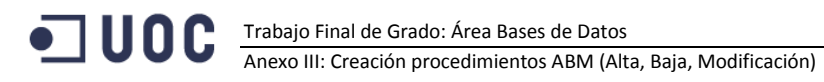

# Anexo III. Creación procedimientos ABM (Alta, Baja, Modificación)

## Procedimientos almacenados de inserción de datos

/\*creacion de las store procedure para insertar datos \*/

/\* creacion de un usuario para realizar las operaciones CRUD de las compañías \*/ --CREATE USER soluser IDENTIFIED BY ajcc --DEFAULT TABLESPACE users --QUOTA UNLIMITED ON users

--TEMPORARY TABLESPACE temp:

--GRANT CREATE SESSION, RESOURCE TO soluser;

El procedimiento INS LUZLOG registra la ejecución de los procedimientos almacenados en la tabla LOG denominada LUZLOG.

```
CREATE OR REPLACE PROCEDURE Ins LuzLog (
                                  . . . . . . . . . . .
| Insert data about store procedure executed
I In Params:
        - Store Procedure Name
       - In Params
       - Out Params
 Out Params:
            - -Date:
| Author: AJCC
 \perp\star /
 pSPName IN LuzLog.SPName%TYPE<br>pInParams IN LuzLog.inParams%TYPE
   pSPName
 , poutParams IN LuzLog.outParams%TYPE
 , RSPOUT VARCHAR2
\lambdaT<sup>Q</sup>lInParams VARCHAR2 (2000);
 lOutParams VARCHAR2(2000);
BEGIN
   select q'['|| pInParams ||']' into lInParams from dual;
   select q'['|| poutParams ||']' into loutParams from dual;
   INSERT INTO LuzLog (
     execDate, SPName
     , inParams, outParams
     userExec
   \DeltaVALUES (
    current timestamp, pSpName
     , pInParams, poutParams
     , (SELECT SYS_CONTEXT ('USERENV', 'SESSION USER') FROM DUAL)
   \lambda:
   RSP := 'OK':
   DBMS OUTPUT.PUT LINE ($$PLSQL UNIT ||':'|| RSP);
EXCEPTION
 WHEN OTHERS THEN
   --Track Store Procedure Result
   RSP := 'ERROR: ' || sqlerrm;DBMS OUTPUT. PUT LINE ($$PLSQL UNIT ||':'|| RSP);
END Ins LuzLog;
```
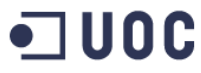

El procedimiento INS\_COUNTRY introduce valores en la tabla COUNTRY.

```
,<br>*********************************/
create or replace PROCEDURE Ins Country (
| Insert Country data in Country table
| In Params:
             CountryCode, CountryName
| Out Params: RSP
 Date:
\mathbf{1}Programmer BJCC
\star /
 pCountryCode Country.CountryCode%TYPE
 , pCountryName Country.CountryName%TYPE
 , RSP
          OUT VARCHAR2
\lambdaÀS
 lException EXCEPTION;
 lErrorDescrip VARCHAR2(100);
 1<sub>RSP</sub>
              VARCHAR2 (2000);
BEGIN
 /* Validation Controls */
 --Check null values
 IF pCountryCode IS NULL THEN
   lErrorDescrip:=q'[CountryCode can't be null]';
   RAISE lException:
 END TF:
 IF pCountryName IS NULL THEN
   lErrorDescrip:=q'[CountryName can't be null]';
   RAISE lException;
 END IF:
 --Check datatypes: Number values, quotes in strings, lenght...
 IF LENGTH (pCountryName) >100 THEN
   lErrorDescrip:='CountryName too long, >100';
   RAISE lException;
 END IF;
 --Insert the Country
 INSERT INTO COUNTRY (COUNTRYCODE, COUNTRYNAME) VALUES (pCountryCode, pCountryName);
 RSP := 'OK';--Track Store Procedure Result
 Ins LuzLog ($$PLSQL UNIT, to char (pCountryCode) | | q'[, ']' | | pCountryName | | q'[']',
RSP. IRSP):
 DBMS OUTPUT. PUT LINE (RSP);
EXCEPTION
 WHEN lException THEN
   --Track Store Procedure Result
   RSP:='ERROR: ' || lErrorDescrip;
   Ins LuzLog ($$PL$QL UNIT, to char (pCountryCode) || q'[, ']' || pCountryName || q'[']',
RSP, 1RSP;DBMS OUTPUT. PUT LINE (RSP);
 WHEN OTHERS THEN
   --Track Store Procedure Result
   RSP:='ERROR: ' || sqlerrm;
   Ins LuzLog($$PLSQL UNIT, to char(pCountryCode) || q'[, ']' || pCountryName || q'[']',
RSP, 1RSP);
   DBMS OUTPUT. PUT LINE (RSP);
END:
```
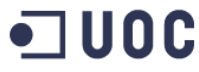

El procedimiento INS\_PROVINCE introduce valores en la tabla PROVINCE.

```
,<br>*******************************/
CREATE OR REPLACE PROCEDURE Ins Province (
| Insert Country data in Province table
| In Params:
              provinceCode, provinceName, CountryCode
| Out Params: RSP
 Date:
\mathbf{1}Programmer BJCC
\star /
   pProvinceCode IN Province.provinceCode%TYPE
 provinceName IN Province.provinceName%TYPE<br>pCountryCode IN Province.CountryCode%TYPE
 , RSPOUT VARCHAR2
  , ASP<br>, pProvinceId OUT Province.provinceId%TYPE
\lambdaA SlException
             EXCEPTION;
  lErrorDescrip VARCHAR2(100);
 1<sub>RSP</sub>
              VARCHAR2 (2000);
BEGIN
  /* Validation Controls */
  --Check null values
  IF pProvinceCode IS NULL THEN
   lErrorDescrip:=q'[ProvinceCode can't be null]';
   RAISE lException;
 END IF;
  IF pCountryCode IS NULL THEN
   lErrorDescrip:=q'[CountryCode can't be null]';
   RAISE lException;
 END TF:
 IF pProvinceName IS NULL THEN
   lErrorDescrip:=q'[ProvinceName can't be null]';
   RAISE lException;
 END IF;
  --Check datatypes: Number values, quotes in strings, lenght..
  IF LENGTH (pProvinceCode) >10 THEN
   lErrorDescrip:='ProvinceCode too long, >10';
   RAISE lException;
 END IF;
  IF LENGTH (pProvinceName) > 100 THEN
   lErrorDescrip:='ProvinceName too long, >100';
   RAISE lException;
 END IF;
  -- Foreign Keys validation
  -- Then system can do itself
  --Insert the Province
 INSERT INTO PROVINCE (ProvinceCode, ProvinceName, CountryCode) VALUES (pProvinceCode,
pProvinceName, pCountryCode) RETURNING provinceId INTO pProvinceId;
 RSP := 'OK' || | ', ' || to char (pProvinceId);
  --Track Store Procedure Result
 Ins LuzLog ($$PLSQL UNIT, (q'[']' || (pProvinceCode) || q'[', ']' || pProvinceName ||
     \lceil']' || to_char(pCountryCode)), RSP, lRSP);
q' [',DBMS OUTPUT. PUT LINE (RSP);
EXCEPTION
  WHEN IException THEN
   --Track Store Procedure Result
   RSP:='ERROR: ' || lErrorDescrip;
```

```
\blacksquare uoc
               Trabajo Final de Grado: Área Bases de Datos A. Javier Collado Castro
                Anexo III: Creación procedimientos ABM (Alta, Baja, Modificación)
          Ins_LuzLog($$PLSQL_UNIT,(q'[']' || (pProvinceCode) || q'[', ']' || pProvinceName || 
     q'[', ']' || to_char(pCountryCode)), RSP, lRSP);
         DBMS OUTPUT.PUT_LINE (RSP);
```

```
 WHEN OTHERS THEN
     --Track Store Procedure Result
    RSP:='ERROR: ' || sqlerrm;
     Ins_LuzLog($$PLSQL_UNIT,(q'[']' || (pProvinceCode) || q'[', ']' || pProvinceName || 
q'[', '\overline{1}' || to char(pCountryCode)), RSP, lRSP);
    DBMS_OUTPUT.PUT_LINE (RSP);
```

```
END;
```
## El procedimiento INS\_CITY introduce valores en la tabla CITY.

```
/***************************************************************************************
****************************************/
CREATE OR REPLACE PROCEDURE Ins_City (
/***********************************************
| Insert City data in City table
\begin{array}{c} \hline \end{array}| In Params: cityCode, cityName, zipCode, provinceCode
| Out Params: RSP
| Date: 
| Programmer: AJCC
|***********************************************
*/
    pCityCode IN City.cityCode%TYPE
 , pCityName IN City.cityName%TYPE
 , pZipCode IN City.zipCode%TYPE
  %, pProvinceCode IN City.provinceCode%TYPE<br>> OUT VARCHAR2
                 OUT VARCHAR2
\lambdaAS<br>lException
              EXCEPTION;
  lErrorDescrip VARCHAR2(100);
 lRSP VARCHAR2(2000);
BEGIN
   /* Validation Controls */
   --Check null values
   IF pCityCode IS NULL THEN 
    lErrorDescrip:=q'[CityCode can't be null]';
    RAISE lException;
  END IF;
   IF pCityName IS NULL THEN 
    lErrorDescrip:=q'[CityName can't be null]';
    RAISE lException;
  END IF;
   IF pZipCode IS NULL THEN 
    lErrorDescrip:=q'[ZipCode can't be null]';
     RAISE lException;
  END IF;
   IF pProvinceCode IS NULL THEN 
    lErrorDescrip:=q'[ProvinceCode can't be null]';
     RAISE lException;
  END IF;
  --Check datatypes: Number values, quotes in strings, lenght...
   IF LENGTH(pCityName)>100 THEN
    lErrorDescrip:='CityName too long, >100';
    RAISE lException;
  END IF;
   IF LENGTH(pZipCode)>15 THEN
     lErrorDescrip:='ZipCode too long, >15';
    RAISE lException;
  END IF;
```

```
 -- Foreign Keys validation
   -- Then system can do itself
   --Insert the City
   INSERT INTO CITY (CITYCODE, CITYNAME, ZIPCODE, PROVINCECODE) VALUES (pCityCode, 
pCityName, pZipCode, pProvinceCode);
 RSP := 'OK':
   --Track Store Procedure Result
Ins LuzLog($$PLSQL UNIT,(to char(pCityCode) || q'[, ']' || pCityName || q'[', ']' ||
pZipCode || q'[', ]' || to char(pProvinceCode)), RSP, lRSP);
 DBMS_OUTPUT.PUT_LINE (RSP);
EXCEPTION 
   WHEN lException THEN
    --Track Store Procedure Result
    RSP:='ERROR: ' || lErrorDescrip;
    Ins LuzLog($$PLSQL UNIT,(to char(pCityCode) || q'[, ']' || pCityName || q'[', ']' ||
pZipCode || q'(', )' || to char(pProvinceCode)), RSP, lRSP);
   DBMS_OUTPUT.PUT_LINE (RSP);
  WHEN OTHERS THEN
    --Track Store Procedure Result
    RSP:='ERROR: ' || sqlerrm;
    Ins_LuzLog($$PLSQL_UNIT,(to_char(pCityCode) || q'[, ']' || pCityName || q'[', ']' || 
pZipCode || q'[', ]' || to char(pProvinceCode)), RSP, lRSP);
    DBMS_OUTPUT.PUT_LINE (RSP);
END;
```
El procedimiento INS\_StreetType introduce valores en la tabla StreetType.

```
/***************************************************************************************
****************************************/
CREATE OR REPLACE PROCEDURE Ins_StreetType (
/***********************************************
| Insert Street types data in StreetType table
\vert| In Params: streetTypeCode, streetTypeName
| Out Params: RSP
| Date: 
 | Programmer: AJCC
|***********************************************
*/
 pStreetTypeCode IN StreetType.streetTypeCode%TYPE
 , pStreetTypeName IN StreetType.streetTypeName%TYPE
 , RSP OUT VARCHAR2
) 
AS
  lException EXCEPTION;
  lErrorDescrip VARCHAR2(100);
  lRSP VARCHAR2(2000);
BEGIN
   /* Validation Controls */
   --Check null values
  IF pStreetTypeCode IS NULL THEN 
    lErrorDescrip:=q'[StreetTypeCode can't be null]';
    RAISE lException;
  END IF;
   IF pStreetTypeName IS NULL THEN 
    lErrorDescrip:=q'[StreetTypeName can't be null]';
    RAISE lException;
  END IF;
   --Check datatypes: Number values, quotes in strings, lenght...
   IF LENGTH(pStreetTypeName)>2 THEN
```
# Trabajo Final de Grado: Área Bases de Datos A. Javier Collado Castro Anexo III: Creación procedimientos ABM (Alta, Baja, Modificación)

```
 lErrorDescrip:='StreetTypeName too long, >2';
     RAISE lException;
  END IF;
   --Insert the StreetType
   INSERT INTO StreetType (STREETTYPECODE, STREETTYPENAME) VALUES (pStreetTypeCode, 
pStreetTypeName);
 RSP := 'OK';
   --Track Store Procedure Result
  Ins_LuzLog($$PLSQL_UNIT,(to_char(pStreetTypeCode) || q'[, ']' || pStreetTypeName || 
q'[']'), RSP, lRSP);
 DBMS_OUTPUT.PUT_LINE (RSP);
EXCEPTION 
   WHEN lException THEN
     --Track Store Procedure Result
     RSP:='ERROR: ' || lErrorDescrip;
    Ins LuzLog($$PLSQL_UNIT,(to_char(pStreetTypeCode) || q'[, ']' || pStreetTypeName ||
q'[']'), RSP, lRSP);
    DBMS_OUTPUT.PUT_LINE (RSP);
  WHEN OTHERS THEN
     --Track Store Procedure Result
     RSP:='ERROR: ' || sqlerrm;
     Ins_LuzLog($$PLSQL_UNIT,(to_char(pStreetTypeCode) || q'[, ']' || pStreetTypeName || 
q'[']'), RSP, lRSP);
     DBMS_OUTPUT.PUT_LINE (RSP);
END;
```
El procedimiento INS\_ADDRESS introduce valores en la tabla ADDRESS.

```
/***************************************************************************************
****************************************/
CREATE OR REPLACE PROCEDURE Ins_Address (
/***********************************************
| Insert City data in City table
\vert| In Params: streetCode, streetName, adddressNumber, floor, doorNumber, phoneNumber, 
cityCode
| Out Params: RSP, addressCode
| Date: 
 | Programmer: AJCC
|***********************************************
*/
 pStreetCode IN Address.streetCode%TYPE
 , pStreetName IN Address.streetName%TYPE
   , pAdddressNumber IN Address.adddressNumber%TYPE
 , pFloor IN Address.floor%TYPE
 , pDoorNumber IN Address.doorNumber%TYPE
 , pPhoneNumber IN Address.phoneNumber%TYPE
 , pCityCode IN Address.cityCode%TYPE
, RSP OUT VARCHAR2
   , pAddressCode OUT Address.addressCode%TYPE
\lambdaAS
  lException EXCEPTION;
  lErrorDescrip VARCHAR2(100);
 lRSP VARCHAR2(2000);
BEGIN
  /* Validation Controls */
   --Check null values
  IF pStreetCode IS NULL THEN 
    lErrorDescrip:=q'[StreetCode can't be null]';
    RAISE lException;
  END IF;
```
## A. Javier Collado Castro Contra Luis Castro Castro Collado Castro Collado Castro Collado Castro Collado Castro Anexo III: Creación procedimientos ABM (Alta, Baja, Modificación)

```
 IF pStreetName IS NULL THEN 
     lErrorDescrip:=q'[StreetName can't be null]';
   RAISE lException;
  END IF;
   IF pAdddressNumber IS NULL THEN 
     lErrorDescrip:=q'[AdddressNumber can't be null]';
    RAISE lException;
  END IF;
  IF pCityCode IS NULL THEN 
    lErrorDescrip:=q'[CityCode can't be null]';
    RAISE lException;
   END IF;
   --Check datatypes: Number values, quotes in strings, lenght...
   IF LENGTH(pStreetName)>200 THEN
    lErrorDescrip:='StreetName too long, >200';
    RAISE lException;
  END IF;
   IF LENGTH(pAdddressNumber)>10 THEN
     lErrorDescrip:='AdddressNumber too long, >10';
    RAISE lException;
  END IF;
   IF LENGTH(pFloor)>10 THEN
     lErrorDescrip:='Floor too long, >10';
    RAISE lException;
  END IF;
   IF LENGTH(pDoorNumber)>10 THEN
     lErrorDescrip:='DoorNumber too long, >10';
    RAISE lException;
   END IF;
   IF LENGTH(pPhoneNumber)>12 THEN
     lErrorDescrip:='PhoneNumber too long, >12';
    RAISE lException;
   END IF;
   -- Foreign Keys validation -->The system can do itself
   --Insert the Address
   INSERT INTO Address ( 
     STREETCODE, STREETNAME, adddressNumber, floor, DOORNUMBER, PHONENUMBER, CITYCODE) 
   VALUES (
 pStreetCode, pStreetName, pAdddressNumber, pFloor, pDoorNumber, pPhoneNumber, 
pCityCode) RETURNING ADDRESSCODE INTO pAddressCode;
 RSP:='OK' \mid | \cdot \cdot, \cdot \mid | to char(pAddressCode);
   --Track Store Procedure Result
   Ins_LuzLog(
       $$PLSQL_UNIT
 ,( to_char(pStreetCode) || q'[, ']' || pStreetName || q'[', ']' || pAdddressNumber 
|| q'[', ']' || pFloor || q'[', ']' || pDoorNumber || q'[', ']' || pPhoneNumber || q'[', 
]' || TO CHAR(pCityCode))
      , RSP, lRSP);
  DBMS_OUTPUT.PUT_LINE ('AddressCode:' || to char(pAddressCode));
 DBMS_OUTPUT.PUT_LINE (RSP);
EXCEPTION 
  WHEN lException THEN
     --Track Store Procedure Result
     RSP:='ERROR: ' || lErrorDescrip;
    Ins_LuzLog(
       $$PLSQL_UNIT
 ,( to_char(pStreetCode) || q'[, ']' || pStreetName || q'[', ']' || pAdddressNumber 
|| q'[', ']' || pFloor || q'[', ']' || pDoorNumber || q'[', ']' || pPhoneNumber || q'[', 
]' || TO_CHAR(pCityCode))
      , RSP, 1RSP;
```
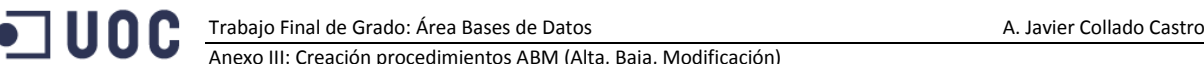

```
DBMS_OUTPUT.PUT_LINE (RSP);
  WHEN OTHERS THEN
     --Track Store Procedure Result
    RSP:='ERROR: ' || sqlerrm;
    Ins_LuzLog(
       $$PLSQL_UNIT
 ,( to_char(pStreetCode) || q'[, ']' || pStreetName || q'[', ']' || pAdddressNumber 
|| q'[', ']' || pFloor || q'[', ']' || pDoorNumber || q'[', ']' || pPhoneNumber || q'[', 
]' || TO_CHAR(pCityCode))
       , RSP, lRSP);
   DBMS_OUTPUT.PUT_LINE (RSP);
END;
```
El procedimiento INS\_BANK introduce valores en la tabla BANK.

```
/***************************************************************************************
****************************************/
CREATE OR REPLACE PROCEDURE Ins_Bank (
/***********************************************
| Insert Bank data in Bank table
\vert| In Params: bankCode, bankName
| Out Params: RSP
| Date: 
| Programmer: AJCC<br>|******************
                  -<br>********************************
*/
 pBankCode IN Bank.bankCode%TYPE
 , pBankName IN Bank.bankName%TYPE
 , pBankName IN Bank.ban<br>, RSP OUT VARCHAR2
\lambdaIS
  lException EXCEPTION;
  lErrorDescrip VARCHAR2(100);
 lRSP VARCHAR2(2000);
BEGIN
  /* Validation Controls */
   --Check null values
   IF pBankCode IS NULL THEN 
    lErrorDescrip:=q'[BankCode can't be null]';
    RAISE lException;
  END IF;
   IF pBankName IS NULL THEN 
    lErrorDescrip:=q'[BankName can't be null]';
     RAISE lException;
  END IF;
   --Check datatypes: Number values, quotes in strings, lenght...
  IF LENGTH(pBankCode)>11 THEN
    lErrorDescrip:='BankCode too long, >11';
     RAISE lException;
  END IF;
   IF LENGTH(pBankName)>100 THEN
    lErrorDescrip:='BankName too long, >100';
     RAISE lException;
  END IF;
   --Insert the Bank
   INSERT INTO BANK (BANKCODE, BANKNAME) VALUES (pBankCode, pBankName);
  RSP:='OK';
   --Track Store Procedure Result
  Ins_LuzLog($$PLSQL_UNIT,( q'[']' || to_char(pBankCode) || q'[', ']' || pBankName || 
q'[']'), RSP, lRSP);
 DBMS_OUTPUT.PUT_LINE (RSP);
```
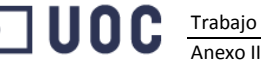

Trabajo Final de Grado: Área Bases de Datos A. Javier Collado Castro

Anexo III: Creación procedimientos ABM (Alta, Baja, Modificación)

```
EXCEPTION 
  WHEN lException THEN
     --Track Store Procedure Result
     RSP:='ERROR: ' || lErrorDescrip;
     Ins_LuzLog($$PLSQL_UNIT,( q'[']' || to_char(pBankCode) || q'[', ']' || pBankName ||
q'[']'), RSP, lRSP;
    DBMS_OUTPUT.PUT_LINE (RSP);
  WHEN OTHERS THEN
     --Track Store Procedure Result
     RSP:='ERROR: ' || sqlerrm;
     Ins LuzLog($$PLSQL_UNIT,( q'[']' || to char(pBankCode) || q'[', ']]' || pBankName ||q'[']'), RSP, lRSP);
    DBMS_OUTPUT.PUT_LINE (RSP);
END;
```
El procedimiento INS\_IDENTITYTYPE introduce valores en la tabla IDENTITYTYPE.

```
/***************************************************************************************
****************************************/
CREATE OR REPLACE PROCEDURE Ins_IdentityType (
/***********************************************
| Insert IdentityType data in IdentityType table
\begin{array}{c} \hline \end{array}| In Params: identityCode, identityType
| Out Params: RSP
| Date: 
| Programmer: AJCC
|***********************************************
*/
 pIdentityCode IN IdentityType.IdentityType%TYPE
 , pIdentityType IN IdentityType.IdentityType%TYPE
  , RSP OUT VARCHAR2
\lambdaAS
  lException EXCEPTION;
   lErrorDescrip VARCHAR2(100);
 lRSP VARCHAR2(2000);
BEGIN
   /* Validation Controls */
   --Check null values
   IF pIdentityCode IS NULL THEN 
    lErrorDescrip:=q'[IdentityCode can't be null]';
    RAISE lException;
   END IF;
   IF pIdentityType IS NULL THEN 
     lErrorDescrip:=q'[IdentityType can't be null]';
    RAISE lException;
   END IF;
   --Check datatypes: Number values, quotes in strings, lenght...
   IF LENGTH(pIdentityType)>10 THEN
    lErrorDescrip:='IdentityType too long, >10';
     RAISE lException;
   END IF;
   --Insert the IdentityType
   INSERT INTO IdentityType (IdentityCode, IdentityType) VALUES (pIdentityCode, 
pIdentityType);
  RSP := 'OK';
   --Track Store Procedure Result
  Ins LuzLog($$PLSQL UNIT, (to char(pIdentityCode) || q'[, ']' || pIdentityType || q'[']'),
RSP, lRSP);
  DBMS_OUTPUT.PUT_LINE (RSP);
```
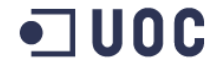

EXCEPTION

**UOC** Trabajo Final de Grado: Área Bases de Datos<br>Anexo III: Creación procedimientos ABM (Alta, Baja, Modificación)

```
WHEN lException THEN
    --Track Store Procedure Result
    RSP:='ERROR: ' || lErrorDescrip;
    Ins LuzLog($$PLSQL UNIT, (to char(pIdentityCode) || q'[, ']' || pIdentityType ||
q'['']'), RSP, 1RSP);
   DBMS OUTPUT. PUT LINE (RSP);
 WHEN OTHERS THEN
   --Track Store Procedure Result
   RSP:='ERROR: ' || sqlerrm;
    Ins LuzLog ($$PL$QL UNIT, (to char (pIdentityCode) || q'[, ']' || pIdentityType ||
q'[']'), RSP, 1RSP);
   DBMS OUTPUT. PUT LINE (RSP);
FMD.
```
El procedimiento INS CONSUMER introduce valores en la tabla CONSUMER.

```
CREATE OR REPLACE PROCEDURE Ins Consumer (
| Insert City data in City table
٦
| In Params: consumerName, consumerSurname, sex, mobilePhone, addressCode, identityCode,
identificationNumber, bankCode, accountCode
| Out Params: RSP, consumerCode
| Date:
I Programmer: AJCC
Provided and the Consumer.consumerName%TYPE<br>
PConsumerSurname IN Consumer.consumerSurname%TYPE<br>
PSEX IN Consumer.sex%TYPF<br>
PNObilePhone TN Consumer.sex%TYPF<br>
PNObilePhone TN C
\star /
  % pMobilePhone M Consumer.mobilePhone%TYPE<br>
, pAddressCode IN Consumer.addressCode%TYPE<br>
, pIdentityCode IN Consumer.identityCode%TYPE<br>
, pIdentificationNumber IN Consumer.identificationNumber%TYPE
  , pBankCode Manuscript IN Consumer.bankCode%TYPE
 Soursumer<br>
TN Consumer<br>
PConsumerCode<br>
PConsumerCode<br>
PCONSUMERERE CONSUMER CONSUMER<br>
PCONSUMERE CONSUMERED ATTACK
                             IN Consumer.accountCode%TYPE
                           OUT Consumer.consumerCode%TYPE
\lambda\mathbb{A}\mathbb{S}lException
                 EXCEPTION;
  lErrorDescrip VARCHAR2(100);
              VARCHAR2(2000);<br>VARCHAR2(2000);
  IRSP
  1InParam
BEGIN
  /* Validation Controls */
  --Check null values
  IF pConsumerName IS NULL THEN
    lErrorDescrip: = q' [ConsumerName can't be null]';
    RAISE lException;
  END TF:
  IF pConsumerSurname IS NULL THEN
    lErrorDescrip:=q'[ConsumerSurname can't be null]';
    RAISE lException;
  END TF:
  IF pSex IS NULL THEN
    lErrorDescrip: = q' [Sex can't be null]';
    RAISE lException;
  END TF:
  IF pAddressCode IS NULL THEN
    lErrorDescrip:=q'[AddressCode can't be null]';
```
# Trabajo Final de Grado: Área Bases de Datos A. Javier Collado Castro Anexo III: Creación procedimientos ABM (Alta, Baja, Modificación)

```
 RAISE lException;
   END IF;
   IF pIdentityCode IS NULL THEN 
     lErrorDescrip:=q'[IdentityCode can't be null]';
     RAISE lException;
   END IF;
  IF pIdentificationNumber IS NULL THEN 
     lErrorDescrip:=q'[IdentificationNumber can't be null]';
     RAISE lException;
  END IF;
  IF pBankCode IS NULL THEN 
     lErrorDescrip:=q'[BankCode can't be null]';
     RAISE lException;
  END IF;
   IF pAccountCode IS NULL THEN 
     lErrorDescrip:=q'[AccountCode can't be null]';
     RAISE lException;
  END IF;
  --Check datatypes: Number values, quotes in strings, lenght...
   IF LENGTH(pConsumerName)>100 THEN
    lErrorDescrip:='ConsumerName too long, >100';
   RAISE lException;
  END IF;
   IF LENGTH(pConsumerSurname)>100 THEN
     lErrorDescrip:='ConsumerSurname too long, >100';
     RAISE lException;
  END IF;
   IF pSex NOT IN ('M','F') THEN
     lErrorDescrip:='Sex must be M or F';
     RAISE lException;
  END IF;
   IF LENGTH(pMobilePhone)>9 THEN
     lErrorDescrip:='MobilePhone too long, >9';
    RAISE lException;
  END IF;
   IF LENGTH(pIdentificationNumber)>50 THEN
     lErrorDescrip:='IdentificationNumber too long, >50';
    RAISE lException;
  END IF;
   IF LENGTH(pBankCode)>11 THEN
     lErrorDescrip:='BankCode too long, >9';
    RAISE lException;
  END IF;
  IF LENGTH(pAccountCode)>24 THEN
     lErrorDescrip:='AccountCode too long, >24';
     RAISE lException;
  END IF;
     -- Foreign Keys validation -->The system can do itself
   --Insert the Consumer and return the code assigned
  INSERT INTO Consumer ( 
    consumerName, consumerSurname, sex, mobilePhone, addressCode, identityCode, 
identificationNumber, bankCode, accountCode) 
  VALUES (
    pConsumerName, pConsumerSurname, pSex, pMobilePhone, pAddressCode, pIdentityCode, 
pIdentificationNumber, pBankCode, pAccountCode) RETURNING ConsumerCode INTO 
pConsumerCode;
 RSP:='OK' \mid | q' [, ]' \mid | to char(pConsumerCode);
   --Track Store Procedure Result
```
Anexo III: Creación procedimientos ABM (Alta, Baja, Modificación)

```
LInParam:=to_char(pConsumerCode) || q'[, ']' || pConsumerName || q'[', ']' ||
pConsumerSurname || q'[', ']'|| pSex || q'[', ']' || pMobilePhone || q'[', ]' || 
to_char(pAddressCode)
                                 || q'[, ]' || to_char(pIdentityCode) || q'[, ']' || 
pIdentificationNumber || q'[', ']' || pBankCode || q'[', ']' || pAccountCode || q'[']';
 Ins LuzLog($$PLSOL UNIT, LInParam , RSP , lRSP);
 DBMS_OUTPUT.PUT_LINE ('ConsumerCode:' || to char(pConsumerCode));
 DBMS OUTPUT. PUT LINE (RSP);
EXCEPTION
  WHEN lException THEN
     --Track Store Procedure Result
    RSP:='ERROR: ' || lErrorDescrip;
LInParam:=to_char(pConsumerCode) || q'[, ']' || pConsumerName || q'[', ']' ||
pConsumerSurname || q'[', ']'|| pSex || q'[', ']' || pMobilePhone || q'[', ]' || 
to_char(pAddressCode)
|| q' [, ]' || to char(pIdentityCode) || q' [, ']' ||pIdentificationNumber || q'[', ']' || pBankCode || q'[', ']' || pAccountCode || q'[']';
   Ins LuzLog($$PLSQL_UNIT, LInParam , RSP, lRSP);
   DBMS_OUTPUT.PUT_LINE (RSP);
  WHEN OTHERS THEN
    --Track Store Procedure Result
 RSP:='ERROR: ' || sqlerrm;
 RSP:='ERROR: ' || lErrorDescrip;
 LInParam:=to_char(pConsumerCode) || q'[, ']' || pConsumerName || q'[', ']' || 
pConsumerSurname || q'[', ']'|| pSex || q'[', ']' || pMobilePhone || q'[', ]' || 
to char(pAddressCode)
|| q' [, |' || to char(pIdentityCode) || q' [, ' ]' ||pIdentificationNumber || q'[', ']' || pBankCode || q'[', ']' || pAccountCode || q'[']';
   Ins LuzLog($$PLSQL UNIT, LInParam , RSP, lRSP);
```
END;

#### El procedimiento INS\_COMPANY introduce valores en la tabla COMPANY.

```
/***************************************************************************************
****************************************/
CREATE OR REPLACE PROCEDURE Ins_Company (
/***********************************************
| Insert Company data in Company table
\begin{array}{c} \hline \end{array}| In Params: companyTaxCode, companyName, addressCode
| Out Params: RSP
| Date: 
| Programmer: AJCC<br>|*****************
    |***********************************************
*/
    pCompanyTaxCode IN Company.companyTaxCode%TYPE
 , pCompanyName IN Company.companyName%TYPE
 , pAddressCode IN Company.addressCode%TYPE
  , RSP OUT VARCHAR2
\lambdaAS<br>IException
               EXCEPTION;
   lErrorDescrip VARCHAR2(100);
   lRSP VARCHAR2(2000);
BEGIN
   /* Validation Controls */
   --Check null values
   IF pCompanyTaxCode IS NULL THEN 
     lErrorDescrip:=q'[CompanyTaxCode can't be null]';
     RAISE lException;
   END IF;
   IF pCompanyName IS NULL THEN 
     lErrorDescrip:=q'[CompanyName can't be null]';
     RAISE lException;
```

```
 END IF;
   IF pAddressCode IS NULL THEN 
     lErrorDescrip:=q'[AddressCode can't be null]';
     RAISE lException;
  END IF;
   --Check datatypes: Number values, quotes in strings, lenght...
  IF LENGTH(pCompanyTaxCode)>15 THEN
     lErrorDescrip:='CompanyTaxCode too long, >15';
    RAISE lException;
  END IF;
  IF LENGTH(pCompanyName)>200 THEN
     lErrorDescrip:='CompanyName too long, >200';
     RAISE lException;
  END IF;
   -- Foreign Keys validation, the system can do itself
  --Insert the Company
  INSERT INTO Company (companyTaxCode, companyName, addressCode) VALUES (pCompanyTaxCode, 
pCompanyName, pAddressCode);
 RSP := 'OK'; --Track Store Procedure Result
  Ins_LuzLog($$PLSQL_UNIT, q'[']' ||pCompanyTaxCode || q'[', ']' || pCompanyName || q'[', 
]' || to char(pAddressCode), RSP, lRSP);
 DBMS_OUTPUT.PUT_LINE (RSP);
EXCEPTION
  WHEN lException THEN
     --Track Store Procedure Result
     RSP:='ERROR: ' || lErrorDescrip;
     Ins_LuzLog($$PLSQL_UNIT, q'[']' ||pCompanyTaxCode || q'[', ']' || pCompanyName || 
q'[', \overline{]} || to char(pAddressCode), RSP, lRSP);
    DBMS_OUTPUT.PUT_LINE (RSP);
  WHEN OTHERS THEN
     --Track Store Procedure Result
     RSP:='ERROR: ' || sqlerrm;
     Ins_LuzLog($$PLSQL_UNIT, q'[']' ||pCompanyTaxCode || q'[', ']' || pCompanyName || 
q'[', ]' || to_char(pAddressCode), RSP, lRSP);
    DBMS_OUTPUT.PUT_LINE (RSP);
```

```
END;
```
El procedimiento INS\_METER introduce valores en la tabla METER.

```
/***************************************************************************************
****************************************/
CREATE OR REPLACE PROCEDURE Ins_Meter (
/***********************************************
| Insert Meter data in Meter table
\vert| In Params: serialNumber, meterModel, contractCode, contractedPower, 
lastTechnicalInspection, installationDate, companyCode, consumerCode, addressCode
| Out Params: RSP
 Date:
| Programmer: AJCC
|***********************************************
*/
 pSerialNumber IN Meter.serialNumber%TYPE
 , pMeterModel IN Meter.meterModel%TYPE
 , pContractCode IN Meter.contractCode%TYPE
 , pContractedPower IN Meter.contractedPower%TYPE
 , pLastTechnicalInspection IN Meter.lastTechnicalInspection%TYPE
 , pInstallationDate IN Meter.installationDate%TYPE
 , pCompanyCode IN Meter.companyCode%TYPE
  , pConsumerCode IN Meter.consumerCode%TYPE
                          IN Meter.addressCode%TYPE
  , RSP OUT VARCHAR2
```
Anexo III: Creación procedimientos ABM (Alta, Baja, Modificación)

```
) 
IS
   lException EXCEPTION;
   lErrorDescrip VARCHAR2(100);
  1RSP VARCHAR2(2000);<br>1Inparam VARCHAR2(2000);
                VARCHAR2(2000);BEGIN
   /* Validation Controls */
     --Check null values
   IF pSerialNumber IS NULL THEN 
     lErrorDescrip:=q'[SerialNumber can't be null]';
     RAISE lException;
   END IF;
   IF pMeterModel IS NULL THEN 
     lErrorDescrip:=q'[MeterMode can't be null]';
    RAISE lException;
   END IF;
   IF pContractedPower IS NULL THEN 
     lErrorDescrip:=q'[contractedPower can't be null]';
     RAISE lException;
   END IF;
   IF pInstallationDate IS NULL THEN
     lErrorDescrip:=q'[InstallationDate can't be null]';
     RAISE lException;
   END IF;
   IF pCompanyCode IS NULL THEN 
     lErrorDescrip:=q'[companyCode can't be null]';
    RAISE lException;
   END IF;
   IF pAddressCode IS NULL THEN 
     lErrorDescrip:=q'[AddressCode can't be null]';
     RAISE lException;
   END IF;
  --Check datatypes: Number values, quotes in strings, lenght...
   IF LENGTH(pSerialNumber)>20 THEN
     lErrorDescrip:='SerialNumber too long, >20';
     RAISE lException;
   END IF;
   IF LENGTH(pMeterModel)>100 THEN
     lErrorDescrip:='MeterModel too long, >100';
     RAISE lException;
   END IF;
   IF LENGTH(pContractCode)>100 THEN
     lErrorDescrip:='ContractCode too long, >10';
    RAISE lException;
   END IF;
   IF pInstallationDate>pLastTechnicalInspection THEN
     lErrorDescrip:='InstallationDate before LastTechnicalInspection?';
    RAISE lException;
   END IF;
   IF LENGTH(pCompanyCode)>15 THEN
     lErrorDescrip:='CompanyCode too long, >15';
    RAISE lException;
   END IF;
   IF LENGTH(pCompanyCode)>15 THEN
     lErrorDescrip:='CompanyCode too long, >15';
     RAISE lException;
   END IF;
   -- Foreign Keys validation -->The system can do itself
   --Insert the Address
   INSERT INTO METER(
```
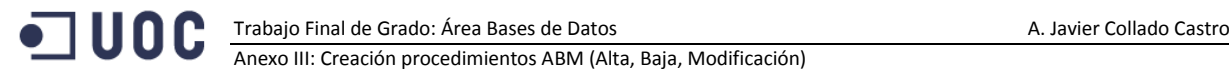

```
 SERIALNUMBER
    , METERMODEL
     , CONTRACTCODE
     , CONTRACTEDPOWER
    , LASTTECHNICALINSPECTION
     , INSTALLATIONDATE 
     , COMPANYCODE
    , CONSUMERCODE
     , ADDRESSCODE) 
   VALUES (
    pSERIALNUMBER
    , pMETERMODEL 
    , pCONTRACTCODE
    , pCONTRACTEDPOWER
     , pLASTTECHNICALINSPECTION 
     , pINSTALLATIONDATE
    , pCOMPANYCODE 
    , pCONSUMERCODE
     , pADDRESSCODE);
 RSP := 'OK'; --Track Store Procedure Result
 lInparam:= q'[']' || pSERIALNUMBER || q'[', ']' || pMETERMODEL || q'[', ']' || 
pCONTRACTCODE || q'[', ]' || to char(pCONTRACTEDPOWER) || q'[', ']' || to_char(pLASTTECHNICALINSPECTION, 'yyyy/mm/dd') || q'[', ']' || 
to_char(pINSTALLATIONDATE, 'yyyy/mm/dd') || q'[', ']' 
 || pCOMPANYCODE || q'[', ]' || to_char(pCONSUMERCODE) || q'[, ]' || 
to_char(pADDRESSCODE);
 Ins LuzLog($$PLSQL UNIT, lInparam, RSP, lRSP);
 DBMS_OUTPUT.PUT_LINE (RSP);
EXCEPTION 
   WHEN lException THEN
    --Track Store Procedure Result
   RSP:='ERROR: ' || lErrorDescrip;
 lInparam:= q'[']' || pSERIALNUMBER || q'[', ']' || pMETERMODEL || q'[', ']' || 
pCONTRACTCODE || q'[', ]' || to char(pCONTRACTEDPOWER) || q'[', ']' || to_char(pLASTTECHNICALINSPECTION, 'yyyy/mm/dd') || q'[', ']' 
|| to_char(pINSTALLATIONDATE, 'yyyy/mm/dd') || q'[', ']' 
                       || pCOMPANYCODE || q'[', ]' || to_char(pCONSUMERCODE) || q'[, ]' || 
to_char(pADDRESSCODE);
    Ins LuzLog($$PLSQL UNIT, lInparam, RSP, lRSP);
   DBMS_OUTPUT.PUT_LINE (RSP);
  WHEN OTHERS THEN
 --Track Store Procedure Result
 RSP:='ERROR: ' || sqlerrm;
 lInparam:= q'[']' || pSERIALNUMBER || q'[', ']' || pMETERMODEL || q'[', ']' || 
pCONTRACTCODE || q'[', ]' || to char(pCONTRACTEDPOWER) || q'[', ']' || to_char(pLASTTECHNICALINSPECTION, 'yyyy/mm/dd') || q'[', ']' 
|| to_char(pINSTALLATIONDATE, 'yyyy/mm/dd') || q'[', ']' 
|| to_char(pINSTALLATIONDATE, 'yyyy/mm/dd') || q'[', ']'<br>| pCOMPANYCODE || q'[', ]' || to_char(pCONSUMERCODE) || q'[, ]' ||
to_char(pADDRESSCODE);
   Ins LuzLog($$PLSQL UNIT, lInparam, RSP, lRSP);
   DBMS_OUTPUT.PUT_LINE (RSP);
END;
```
El procedimiento INS\_CONNECTION introduce valores en la tabla CONNECTION.

```
/***************************************************************************************
****************************************/
CREATE OR REPLACE PROCEDURE Ins_Connection (
/***********************************************
| Insert Connection data in Connection table
\begin{array}{c} \hline \end{array}| In Params: readingDate, meterSerialNumber, instantConsumption, isSuccess
| Out Params: RSP
```

```
Trabajo Final de Grado: Área Bases de Datos A. Javier Collado Castro
            Anexo III: Creación procedimientos ABM (Alta, Baja, Modificación)
```

```
| Date: 
| Programmer: AJCC
|***********************************************
*/
    pReadingDate IN Connection.readingDate%TYPE
   , pMeterSerialNumber IN Connection.meterSerialNumber%TYPE
   , pInstantConsumption IN Connection.instantConsumption%TYPE
 , pisSuccess IN Connection.isSuccess%TYPE
, RSP OUT VARCHAR2
\lambdaIS
   lException EXCEPTION;
 lErrorDescrip VARCHAR2(100);
 lRSP VARCHAR2(2000);
 lInparam VARCHAR2(2000);
BEGIN
   /* Validation Controls */
   --Check null values
   IF pReadingDate IS NULL THEN 
    lErrorDescrip:=q'[ReadingDate can't be null]';
    RAISE lException;
  END IF;
   IF pMeterSerialNumber IS NULL THEN 
    lErrorDescrip:=q'[MeterSerialNumber can't be null]';
    RAISE lException;
  END IF;
   IF pInstantConsumption IS NULL THEN 
    lErrorDescrip:=q'[InstantConsumption can't be null]';
    RAISE lException;
   END IF;
   IF pIsSuccess IS NULL THEN 
    lErrorDescrip:=q'[IsSuccess can't be null]';
    RAISE lException;
   END IF;
   --Check datatypes: Number values, quotes in strings, lenght...
   IF LENGTH(pMeterSerialNumber)>20 THEN
    lErrorDescrip:='meterSerialNumber too long, >20';
    RAISE lException;
  END IF;
   IF pIsSuccess NOT IN ('Y','N') THEN
    lErrorDescrip:='isSuccess must be Y or N';
    RAISE lException;
  END IF;
   -- Foreign Keys validation -->The system can do itself
   --Insert the Connection
   INSERT INTO Connection (readingDate, meterSerialNumber, instantConsumption, isSuccess)
VALUES (pReadingDate, pMeterSerialNumber, pInstantConsumption, pIsSuccess);
 RSP := 'OK'; --Track Store Procedure Result
  lInparam:= q'[']' || to_char(preadingDate, 'DD/MM/YYYY HH24:MI:SS') || q'[', ']' || 
pMeterSerialNumber || q'[', ]' || 'XXXX' || q'[, ']' || 'X' || q'[']';
 Ins LuzLog($$PLSQL UNIT, lInparam, RSP, lRSP);
 DBMS_OUTPUT.PUT_LINE (RSP);
EXCEPTION
  WHEN lException THEN
     --Track Store Procedure Result
    RSP:='ERROR: ' || lErrorDescrip;
 lInparam:= q'[']' || to_char(preadingDate, 'DD/MM/YYYY HH24:MI:SS') || q'[', ']' || 
pMeterSerialNumber || q'[', ]' || 'XXXX' || q'[, ']' || 'X' || q'[']';
Ins LuzLog($$PLSQL UNIT,lInparam, RSP, lRSP);
```

```
1 U O C
```
# Trabajo Final de Grado: Área Bases de Datos A. Javier Collado Castro

Anexo III: Creación procedimientos ABM (Alta, Baja, Modificación)

```
DBMS_OUTPUT.PUT_LINE (RSP);
  WHEN OTHERS THEN
 --Track Store Procedure Result
 RSP:='ERROR: ' || sqlerrm;
 lInparam:= q'[']' || to_char(preadingDate, 'DD/MM/YYYY HH24:MI:SS') || q'[', ']' || 
pMeterSerialNumber || q'[', ]' || 'XXXX' || q'[, ']' || 'X' || q'[']';
Ins LuzLog($$PLSQL UNIT,lInparam, RSP, lRSP);
   DBMS_OUTPUT.PUT_LINE (RSP);
```
END;

El procedimiento INS\_PRICE introduce valores en la tabla PRICE.

```
/***************************************************************************************
****************************************/
CREATE OR REPLACE PROCEDURE Ins_Price (
/***********************************************
| Insert Price data in Price table
\vert| In Params: changeData, countryCode, companyCode, newPrice
| Out Params: RSP
| Date: 
| Programmer: AJCC<br>|******************
                  |***********************************************
*/
    pchangeData IN Price.changeData%TYPE
   , pcountryCode IN Price.countryCode%TYPE
 , pcompanyCode IN Price.companyCode%TYPE
 , pnewPrice IN Price.newPrice%TYPE
   , RSP OUT VARCHAR2
) 
T<sub>S</sub>
  lException EXCEPTION;
  lErrorDescrip VARCHAR2(100);
lRSP VARCHAR2(2000);
 lInparam VARCHAR2(2000);
BEGIN
   /* Validation Controls */
   --Check null values
   IF pChangeData IS NULL THEN 
    lErrorDescrip:=q'[ChangeData can't be null]';
    RAISE lException;
  END IF;
   IF pCountryCode IS NULL THEN 
     lErrorDescrip:=q'[CountryCode can't be null]';
     RAISE lException;
  END IF;
   IF pCompanyCode IS NULL THEN 
     lErrorDescrip:=q'[CompanyCode can't be null]';
    RAISE lException;
  END IF;
   IF pNewPrice IS NULL THEN
     lErrorDescrip:=q'[NewPrice can't be null]';
    RAISE lException;
  END IF;
   --Check datatypes: Number values, quotes in strings, lenght...
   IF pchangeData<SYSDATE THEN
    lErrorDescrip:='ChangeData before Now???';
    RAISE lException;
  END IF;
   IF LENGTH(pCompanyCode)>15 THEN
    lErrorDescrip:='CompanyCode too long, >15';
     RAISE lException;
  END IF;
  IF pNewPrice<0 THEN
```

```
Trabajo Final de Grado: Área Bases de Datos A. Javier Collado Castro
       Anexo III: Creación procedimientos ABM (Alta, Baja, Modificación)
 lErrorDescrip:=q'[NewPrice must be greather than 0]';
```

```
 RAISE lException;
  END IF;
   -- Foreign Keys validation -->The system can do itself
   --Insert the Address
  INSERT INTO Price(
    changeData
    , countryCode
    , companyCode
    , newPrice
\qquad \qquad VALUES (
    pChangeData
    , pCountryCode
    , pCompanyCode
    , pNewPrice
    ); 
 RSP := 'OK'; --Track Store Procedure Result
Ins LuzLog($$PLSQL UNIT, q'[']' || to char(pChangeData, 'yyyy/mm/dd') || q'[', ]' ||
to char(pCountryCode) || q'[, ']' || pCompanyCode || q'[', ]'||
to char(pNewPrice,'9.999999'), RSP, lRSP);
 DBMS_OUTPUT.PUT_LINE (RSP);
EXCEPTION 
  WHEN lException THEN
    --Track Store Procedure Result
   RSP:='ERROR: ' || lErrorDescrip;
 Ins_LuzLog($$PLSQL_UNIT, q'[']' || to_char(pChangeData, 'yyyy/mm/dd') || q'[', ]' || 
to char(pCountryCode) || q'[, ']' || pCompanyCode || q'[', ]'||
to char(pNewPrice,'9.999999'), RSP, lRSP);
   DBMS_OUTPUT.PUT_LINE (RSP);
  WHEN OTHERS THEN
    --Track Store Procedure Result
   RSP:='ERROR: ' || sqlerrm;
 Ins_LuzLog($$PLSQL_UNIT, q'[']' || to_char(pChangeData, 'yyyy/mm/dd') || q'[', ]' || 
to char(pCountryCode) || q'[, ']' || pCompanyCode || q'[', ]'||
to char(pNewPrice, '9.999999'), RSP, lRSP);
   DBMS_OUTPUT.PUT_LINE (RSP);
END;
```
#### El procedimiento INS\_CLIENTS introduce valores en la tabla CLIENTS.

```
/***************************************************************************************
****************************************/
CREATE OR REPLACE PROCEDURE Ins_Clients (
/***********************************************
| Insert Client data in Clients table
\vert| In Params: companyCode, consumerCode
| Out Params: RSP
| Date: 
| Programmer: AJCC
|***********************************************
*/
    pHireDate IN Clients.hireDate%TYPE
  , pCompanyCode IN Clients.companyCode%TYPE
 %, pConsumerCode IN Clients.consumerCode%TYPE<br>% RSP 0UT VARCHAR2
                ... PHOTOS.<br>OUT VARCHAR2
\lambdaIS
  lException EXCEPTION;
 lErrorDescrip VARCHAR2(100);
lRSP VARCHAR2(2000);
 lInparam VARCHAR2(2000);
BEGIN
```

```
 /* Validation Controls */
   --Check null values
   IF pHireDate IS NULL THEN 
    lErrorDescrip:=q'[HireDate can't be null]';
   RAISE lException;
  END IF;
  IF pCompanyCode IS NULL THEN 
    lErrorDescrip:=q'[CompanyCode can't be null]';
    RAISE lException;
   END IF;
   IF pConsumerCode IS NULL THEN 
    lErrorDescrip:=q'[ConsumerCode can't be null]';
    RAISE lException;
   END IF;
   --Check datatypes: Number values, quotes in strings, lenght...
  IF pHireDate< SYSDATE THEN
    lErrorDescrip:='HireDate before NOW???';
    RAISE lException;
  END IF;
   IF LENGTH(pCompanyCode)>15 THEN
    lErrorDescrip:='CompanyCode too long, >15';
    RAISE lException;
  END IF;
   -- Foreign Keys validation -->The system can do itself
   --Insert the Clients
   INSERT INTO CLIENTS
    (CONSUMERCODE ,COMPANYCODE ,HIREDATE)
   VALUES
    ( pCONSUMERCODE ,pCOMPANYCODE ,pHIREDATE);
 RSP := 'OK';
   --Track Store Procedure Result
lInparam:= q'[')' || to char(pHireDate, 'DD/MM/YYYY') || q'[', ]' ||
to char(pConsumerCode) || q' [, ' ]' || pCompanyCode || q'['']' ; Ins_LuzLog($$PLSQL_UNIT, lInparam, RSP, lRSP);
  DBMS_OUTPUT.PUT_LINE (RSP);
EXCEPTION 
  WHEN lException THEN
    --Track Store Procedure Result
    RSP:='ERROR: ' || lErrorDescrip;
 lInparam:= q'[']' || to_char(pHireDate, 'DD/MM/YYYY') || q'[', ]' || 
to char(pConsumerCode) || q' [, ' ]' || pCompanyCode || q'['']' ; Ins_LuzLog($$PLSQL_UNIT, lInparam, RSP, lRSP);
   DBMS_OUTPUT.PUT_LINE (RSP);
  WHEN OTHERS THEN
    --Track Store Procedure Result
    RSP:='ERROR: ' || sqlerrm;
 lInparam:= q'[']' || to_char(pHireDate, 'DD/MM/YYYY') || q'[', ]' || 
to char(pConsumerCode) || q' [, ' ]' || pCompanyCode || q'['']' ;Ins LuzLog($$PLSQL UNIT, lInparam, RSP, lRSP);
   DBMS OUTPUT.PUT LINE (RSP);
END;
```
El procedimiento INS\_OEPRATORS introduce valores en la tabla OPERATORS.

/\*\*\*\*\*\*\*\*\*\*\*\*\*\*\*\*\*\*\*\*\*\*\*\*\*\*\*\*\*\*\*\*\*\*\*\*\*\*\*\*\*\*\*\*\*\*\*\*\*\*\*\*\*\*\*\*\*\*\*\*\*\*\*\*\*\*\*\*\*\*\*\*\*\*\*\*\*\*\*\*\*\*\*\*\*\*\* \*\*\*\*\*\*\*\*\*\*\*\*\*\*\*\*\*\*\*\*\*\*\*\*\*\*\*\*\*\*\*\*\*\*\*\*\*\*\*\*/ CREATE OR REPLACE PROCEDURE Ins\_Operators ( /\*\*\*\*\*\*\*\*\*\*\*\*\*\*\*\*\*\*\*\*\*\*\*\*\*\*\*\*\*\*\*\*\*\*\*\*\*\*\*\*\*\*\*\*\*\*\*

```
o uoc
               Trabajo Final de Grado: Área Bases de Datos A. Javier Collado Castro
               Anexo III: Creación procedimientos ABM (Alta, Baja, Modificación)
```

```
| Insert Operators data in Operators table
\vert| In Params: countryCode, companyCode
| Out Params: RSP
| Date: 
| Programmer: AJCC<br>|******************
              |***********************************************
\frac{1}{\star} pCountryCode IN Operators.CountryCode%TYPE
 , pCompanyCode IN Clients.companyCode%TYPE
 , RSP OUT VARCHAR2
, \mathsf{RSP}IS
  lException EXCEPTION;
  lErrorDescrip VARCHAR2(100);
 lRSP VARCHAR2(2000);
BEGIN
   /* Validation Controls */
   --Check null values
  IF pCountryCode IS NULL THEN 
     lErrorDescrip:=q'[CountryCode can't be null]';
    RAISE lException;
  END IF;
   IF pCompanyCode IS NULL THEN 
     lErrorDescrip:=q'[CompanyCode can't be null]';
    RAISE lException;
  END IF;
  --Check datatypes: Number values, quotes in strings, lenght...
  IF LENGTH(pCompanyCode)>15 THEN
     lErrorDescrip:='CompanyCode too long, >15';
     RAISE lException;
  END IF;
   -- Foreign Keys validation -->The system can do itself
   --Insert the Clients
   INSERT INTO OPERATORS
    (CountryCode ,COMPANYCODE)
  VALUES
    ( pCountryCode ,pCOMPANYCODE);
  RSP:='OK';
   --Track Store Procedure Result
 Ins LuzLog($$PLSQL_UNIT, to char(pCountryCode) || q'[, ']' || pCompanyCode || q'[']',
RSP, lRSP);
 DBMS_OUTPUT.PUT_LINE (RSP);
EXCEPTION 
   WHEN lException THEN
     --Track Store Procedure Result
     RSP:='ERROR: ' || lErrorDescrip;
    Ins_LuzLog($$PLSQL_UNIT, to_char(pCountryCode) || q'[, ']' || pCompanyCode || q'[']', 
RSP, lRSP); 
    DBMS_OUTPUT.PUT_LINE (RSP);
  WHEN OTHERS THEN
     --Track Store Procedure Result
     RSP:='ERROR: ' || sqlerrm;
     Ins_LuzLog($$PLSQL_UNIT, to_char(pCountryCode) || q'[, ']' || pCompanyCode || q'[']', 
RSP, lRSP);
    DBMS_OUTPUT.PUT_LINE (RSP);
END;
```
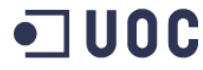

## Procedimientos almacenados de borrado de datos

/\*creacion de las store procedure para borrar datos \*/

El procedimiento DEL LUZLOG borra el registro de la tabla LUZLOG cuyo ID se pasa como parámetro.

```
,<br>**********************************/
CREATE OR REPLACE PROCEDURE Del LuzLog (
       ****************************
| Delete LuzLog data from LuzLog
 In Params:
        - Store Procedure Name
        - In Params
        - Out Params
| Out Params:
| Date:
| Author: AJCC
\star /
   pIdLog IN LuzLog.IdLog%TYPE
 , RSPOUT VARCHAR2
\lambdaT.S
 lException EXCEPTION;
 lIdLog INTEGER;
 lErrorDescrip VARCHAR2(2000);
BEGIN
  /* Validation Controls */
  --Check null values
 IF pIdLog IS NULL THEN
   lErrorDescrip:=q'[IdLog can't be null]';
   RAISE lException;
 END IF;
 DELETE FROM LuzLog WHERE IdLog=pIdLog;
 RSP := 'OK';DBMS OUTPUT.PUT LINE ($$PLSQL UNIT ||':' || RSP);
EXCEPTION
 WHEN lException THEN
   --Track Store Procedure Result
   RSP:='ERROR: ' || lErrorDescrip;
   DBMS OUTPUT.PUT LINE ($$PLSQL UNIT ||':'|| RSP);
 WHEN OTHERS THEN
   --Track Store Procedure Result
   RSP := 'ERROR: ' || sqlerrm;DBMS OUTPUT. PUT LINE ($$PLSQL UNIT ||':'|| RSP);
END Del LuzLog;
```
El procedimiento DEL COUNTRY borra el registro de la tabla COUNTRY cuyo ID se pasa como parámetro.

```
,<br>********************************/
create or replace PROCEDURE Del Country (
 ***********************************
| Delete Country data from Country table
I In Params: CountryCode
| Out Params: RSP
| Date:
```
## Trabajo Final de Grado: Área Bases de Datos A. Javier Collado Castro Anexo III: Creación procedimientos ABM (Alta, Baja, Modificación)

```
| Programmer: AJCC<br>|*******************
        |***********************************************
\star /
   pCountryCode Country.CountryCode%TYPE
                 OUT VARCHAR2
) 
AS
   lException EXCEPTION;
   lErrorDescrip VARCHAR2(100);
   lRSP VARCHAR2(2000);
BEGIN
   /* Validation Controls */
   --Check null values
   IF pCountryCode IS NULL THEN 
    lErrorDescrip:=q'[CountryCode can't be null]';
     RAISE lException;
   END IF;
   --Delete the Country
  DELETE FROM COUNTRY WHERE countryCode=pCountryCode;
   RSP:='OK';
   --Track Store Procedure Result
   Ins_LuzLog($$PLSQL_UNIT,to_char(pCountryCode), RSP, lRSP);
  DBMS_OUTPUT.PUT_LINE (RSP);
EXCEPTION 
   WHEN lException THEN
 --Track Store Procedure Result
 RSP:='ERROR: ' || lErrorDescrip;
     Ins_LuzLog($$PLSQL_UNIT,to_char(pCountryCode), RSP, lRSP);
    DBMS_OUTPUT.PUT_LINE (RSP);
   WHEN OTHERS THEN
     --Track Store Procedure Result
     RSP:='ERROR: ' || sqlerrm;
    Ins LuzLog($$PLSQL_UNIT, to char(pCountryCode), RSP, lRSP);
    DBMS_OUTPUT.PUT_LINE (RSP);
END;
```
El procedimiento DEL\_PROVINCE borra el registro de la tabla PROVINCE cuyo ID se pasa como parámetro.

```
/***************************************************************************************
,<br>*******************************/
CREATE OR REPLACE PROCEDURE Del_Province (
/***********************************************
| Delete Province data from Province
\begin{array}{c} \hline \end{array}| In Params: provinceId
| Out Params: RSP
| Date: 
| Programmer: AJCC
|***********************************************
\star /
  pProvinceId IN Province.provinceId%TYPE<br>, RSP 0UT VARCHAR2
              OUT VARCHAR2
) 
AS
   lException EXCEPTION;
   lErrorDescrip VARCHAR2(100);
            VARCHAR2(2000);BEGIN
    /* Validation Controls */
   --Check null values
   IF pProvinceId IS NULL THEN 
     lErrorDescrip:=q'[provinceId can't be null]';
```
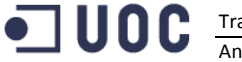

Anexo III: Creación procedimientos ABM (Alta, Baia, Modificación)

```
RAISE lException;
  END IF;
  -- Foreign Keys validation ->The system can do itself
  --Delete the Province
  DELETE FROM PROVINCE WHERE provinceId=pprovinceId;
  RSP := 'OK':
  --Track Store Procedure Result
  Ins LuzLog ($$PLSQL UNIT, to char (pProvinceId), RSP, lRSP);
  DBMS OUTPUT. PUT LINE (RSP);
EXCEPTION
  WHEN lException THEN
    --Track Store Procedure Result<br>RSP:='ERROR: ' || lErrorDescrip;
   Ins LuzLog ($$PLSQL UNIT, to char (pProvinceId), RSP, 1RSP);
    DBMS OUTPUT. PUT LINE (RSP);
  WHEN OTHERS THEN
    --Track Store Procedure Result<br>RSP:='ERROR: ' || sqlerrm;
    Ins LuzLog ($$PLSQL UNIT, to char (pProvinceId), RSP, 1RSP);
    DBMS OUTPUT. PUT LINE (RSP);
```
END:

El procedimiento DEL CITY borra el registro de la tabla CITY cuyo ID se pasa como parámetro.

```
CREATE OR REPLACE PROCEDURE Del City (
. . . . . . . . . . . . . . . . .
| Delete City data from City table
| In Params:
           cityCode
| Out Params: RSP
| Date:
| Programmer: AJCC
\star/IN City.cityCode%TYPE<br>OUT VARCHAR2
   pCityCode
 , RSP\lambda\mathbb{A}\mathbb{S}lException
            EXCEPTION;
 lErrorDescrip VARCHAR2(100);
 1RSP
            VARCHAR2 (2000):
BEGIN
 /* Validation Controls */
 --Check null values
 IF pCityCode IS NULL THEN
   lErrorDescrip:=q'[CityCode can't be null]';
  RAISE lException;
 END IF;
 -- Foreign Keys validation -->The system can do itself
 --Delete the City
 DELETE FROM CITY WHERE CITYCODE=pCityCode;
 RSP := 'OK';--Track Store Procedure Result
 Ins LuzLog ($$PLSQL UNIT, to char (pCityCode), RSP, 1RSP);
 DBMS OUTPUT. PUT LINE (RSP);
```
**EXCEPTION** 

```
Trabajo Final de Grado: Área Bases de Datos
0 C
          Anexo III: Creación procedimientos ABM (Alta, Baia, Modificación)
```

```
WHEN lException THEN
    --Track Store Procedure Result
    RSP := 'ERROR: ' || lErrorDescription;Ins_LuzLog($$PLSQL_UNIT, to_char(pCityCode), RSP, lRSP);
    DBMS OUTPUT. PUT LINE (RSP);
  WHEN OTHERS THEN
    --Track Store Procedure Result<br>RSP:='ERROR: ' || sqlerrm;
    Ins LuzLog ($$PLSQL UNIT, to char (pCityCode), RSP, 1RSP);
    DBMS OUTPUT. PUT LINE (RSP);
END;
```
El procedimiento DEL\_STREETTYPE borra el registro de la tabla STREETTYPE cuyo ID se pasa como parámetro.

```
CREATE OR REPLACE PROCEDURE Del_StreetType (
| Delete Street types data from StreetType table
| In Params: streetTypeCode
| Out Params: RSP
I Date:
| Programmer: AJCC
\star/pStreetTypeCode IN StreetType.streetTypeCode%TYPE
 , RSPOUT VARCHAR2
\lambdaAS
            EXCEPTION;
 lException
 lErrorDescrip VARCHAR2(100);
 lRSP
             VARCHAR2 (2000);
BECIM
 /* Validation Controls */
  --Check null values
 IF pStreetTypeCode IS NULL THEN
   lErrorDescrip:=q'[StreetTypeCode can't be null]';
   RAISE lException;
 END TF:
 --Delete the StreetType
 DELETE FROM StreetType WHERE STREETTYPECODE=pStreetTypeCode;
 R<sup>Q</sup>P \cdot = I
\capK<sup>I</sup>\cdot--Track Store Procedure Result
 Ins LuzLog ($$PLSQL UNIT, to char (pStreetTypeCode), RSP, 1RSP);
 DBMS OUTPUT. PUT LINE (RSP);
EXCEPTION
 WHEN lException THEN
   --Track Store Procedure Result<br>RSP:='ERROR: ' || lErrorDescrip;
   Ins LuzLog ($$PLSQL UNIT, to char (pStreetTypeCode), RSP, 1RSP);
   DBMS OUTPUT. PUT LINE (RSP);
 WHEN OTHERS THEN
   --Track Store Procedure Result
   RSP:='ERROR: ' || sqlerrm;
   Ins LuzLog ($$PLSQL UNIT, to char (pStreetTypeCode), RSP, 1RSP);
   DBMS OUTPUT.PUT LINE (RSP);
END:
```
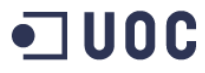

El procedimiento DEL\_ADDRESS borra el registro de la tabla ADDRESS cuyo ID se pasa como parámetro.

```
CREATE OR REPLACE PROCEDURE Del Address (
| Delete Address data from Address table
| In Params:
            addressCode
| Out Params: RSP, addressCode
| Date:
I Programmer: AJCC
\star /
 .<br>pAddressCode    IN Address.addressCode%TYPE
               OUT VARCHAR2
 , RSP\lambdaAS
            EXCEPTION:
 lException
 lErrorDescrip VARCHAR2(100);
 lRSP
             VARCHAR2 (2000);
BEGIN
 /* Validation Controls */
 --Check null values
 IF pAddressCode IS NULL THEN
   lErrorDescrip:=q'[AddressCode can't be null]';
   RAISE lException;
 END IF;
 -- Foreign Keys validation -->The system can do itself
 --Delete the Address
 DELETE FROM Address WHERE ADDRESSCODE = pAddressCode;
 RSP := 'OK';--Track Store Procedure Result
 Ins_LuzLog($$PLSQL_UNIT, to_char(pAddressCode), RSP, lRSP);
 DBMS OUTPUT. PUT LINE (RSP);
EXCEPTION
 WHEN lException THEN
   --Track Store Procedure Result<br>RSP:='ERROR: ' || lErrorDescrip;
   Ins LuzLog ($$PLSQL UNIT, to char (pAddressCode), RSP, 1RSP);
   DBMS OUTPUT. PUT LINE (RSP);
 WHEN OTHERS THEN
   --Track Store Procedure Result
   RSP:='ERROR: ' || sqlerrm;
   Ins LuzLog($$PLSQL UNIT, to char(pAddressCode), RSP, 1RSP);
   DBMS OUTPUT. PUT LINE (RSP);
RMD.
```
El procedimiento DEL BANK borra el registro de la tabla BANK cuyo ID se pasa como parámetro.

```
CREATE OR REPLACE PROCEDURE Del Bank (
                       、<br>************
/***********************************
| Delete Bank data from Bank table
| In Params: bankCode<br>| Out Params: RSP
```
#### 1 U O C Trabajo Final de Grado: Área Bases de Datos A. Javier Collado Castro Anexo III: Creación procedimientos ABM (Alta, Baja, Modificación)

```
| Date: 
| Programmer: AJCC
|***********************************************
*/
 pBankCode IN Bank.bankCode%TYPE
 , RSP OUT VARCHAR2
, RSPTS lException EXCEPTION;
  lErrorDescrip VARCHAR2(100);
  lRSP VARCHAR2(2000);
BEGIN
   /* Validation Controls */
   --Check null values
  IF pBankCode IS NULL THEN 
    lErrorDescrip:=q'[BankCode can't be null]';
    RAISE lException;
  END IF;
   --Check datatypes: Number values, quotes in strings, lenght...
   IF LENGTH(pBankCode)>11 THEN
    lErrorDescrip:='BankCode too long, >11';
    RAISE lException;
  END IF;
   --Delete the Bank
  DELETE FROM BANK WHERE BANKCODE=pBankCode;
  RSP:='OK';
   --Track Store Procedure Result
  Ins_LuzLog($$PLSQL_UNIT,q'[']'|| to_char(pBankCode)|| q'[']', RSP, lRSP);
 DBMS_OUTPUT.PUT_LINE (RSP);
EXCEPTION 
  WHEN lException THEN
     --Track Store Procedure Result
    RSP:='ERROR: ' || lErrorDescrip;
   Ins_LuzLog($$PLSQL_UNIT,q'[']'|| to_char(pBankCode)|| q'[']', RSP, lRSP);
   DBMS_OUTPUT.PUT_LINE (RSP);
  WHEN OTHERS THEN
 --Track Store Procedure Result
 RSP:='ERROR: ' || sqlerrm;
   Ins LuzLog($$PLSQL_UNIT,q'[']'|| to char(pBankCode)|| q'[']', RSP, lRSP);
   DBMS_OUTPUT.PUT_LINE (RSP);
END;
```
El procedimiento DEL\_IDENTITYTYPE borra el registro de la tabla IDENTITYTYPE cuyo ID se pasa como parámetro.

```
/***************************************************************************************
****************************************/
CREATE OR REPLACE PROCEDURE Del_IdentityType (
/***********************************************
| Delete IdentityType data from IdentityType table
\vert| In Params: identityCode
| Out Params: RSP
| Date: 
| Programmer: AJCC<br>|*****************
       |***********************************************
*/
  pIdentityCode IN IdentityType.IdentityType%TYPE<br>, RSP 00T VARCHAR2
              .<br>
OUT VARCHAR2
\lambdaAS
   lException EXCEPTION;
```
#### Trabajo Final de Grado: Área Bases de Datos **TUOC** Anexo III: Creación procedimientos ABM (Alta, Baia, Modificación)

```
lErrorDescrip VARCHAR2(100);
  1RSP
               VARCHAR2 (2000);
BEGIN
  /* Validation Controls */
  --Check null values
 IF pIdentityCode IS NULL THEN
   lErrorDescrip:=q'[IdentityCode can't be null]';
   RAISE lException;
 END IF;
  --Delete the IdentityType
 DELETE FROM IdentityType WHERE IdentityCode=pIdentityCode;
 RSP := 'OK';--Track Store Procedure Result
 Ins_LuzLog($$PLSQL_UNIT, to_char(pIdentityCode), RSP, lRSP);
 DBMS OUTPUT. PUT LINE (RSP);
EXCEPTION
 WHEN lException THEN
   --Track Store Procedure Result
   RSP:='ERROR: ' || lErrorDescrip;
   Ins LuzLog ($$PLSQL UNIT, to char (pIdentityCode), RSP, lRSP);
   DBMS OUTPUT. PUT LINE (RSP);
 WHEN OTHERS THEN
   Ins_LuzLog($$PLSQL_UNIT, to_char(pIdentityCode), RSP, lRSP);
   DBMS OUTPUT. PUT LINE (RSP);
END:
```
El procedimiento DEL\_CONSUMER borra el registro de la tabla CONSUMER cuyo ID se pasa como parámetro.

```
CREATE OR REPLACE PROCEDURE Del Consumer (
.<br>ما ما ما ما ما ما ما ما ما
| Delete City data from City table
| In Params:
           consumerCode
Out Params: RSP
.<br>| Date:
| Programmer: AJCC
\star /
                   IN Consumer.consumerCode%TYPE
  pConsumerCode
 , RSP
                   OUT VARCHAR2
\overline{)}AS
 lException EXCEPTION;
 lErrorDescrip VARCHAR2(100);
 IRSP
            VARCHAR2 (2000);
BEGIN
 /* Validation Controls */
 --Check null values
 IF pConsumerCode IS NULL THEN
  lErrorDescrip:=q'[ConsumerCode can't be null]';
  RAISE lException;
 END IF;
 --Check datatypes: Number values, quotes in strings, lenght...
 -- Foreign Keys validation -->The system can do itself
```
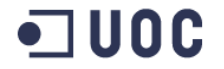

```
--Delete the Consumer
  DELETE FROM CONSUMER WHERE CONSUMERCODE=pConsumerCode;
  RSP := 'OK':--Track Store Procedure Result
  Ins LuzLog ($$PLSQL UNIT, to char (pConsumerCode), RSP, 1RSP);
  DBMS OUTPUT. PUT LINE (RSP);
EXCEPTION
  WHEN lException THEN
    --Track Store Procedure Result
    RSP:='ERROR: ' || lErrorDescrip;
    Ins_LuzLog($$PLSQL_UNIT, to_char(pConsumerCode), RSP, lRSP);
    DBMS OUTPUT. PUT LINE (RSP);
  WHEN OTHERS THEN
   --Track Store Procedure Result<br>RSP:='ERROR: ' || sqlerrm;
    Ins LuzLog ($$PLSQL UNIT, to char (pConsumerCode), RSP, lRSP);
END:
```
El procedimiento DEL COUNTRY borra el registro de la tabla COUNTRY cuyo ID se pasa como parámetro.

```
CREATE OR REPLACE PROCEDURE Del Company (
                                  *******
 | Delete Company data from Company table
| In Params:
           companyTaxCode
1 Out Params: RSP
I Date:
| Programmer: AJCC
     ***\perp\star /
   pCompanyTaxCode IN Company.companyTaxCode%TYPE
 , RSPOUT VARCHAR2
\overline{ }AS
 lException EXCEPTION;
 lErrorDescrip VARCHAR2(100);
 IRSP
             VARCHAR2 (2000);
BEGIN
 /* Validation Controls */
 --Check null values
 IF pCompanyTaxCode IS NULL THEN
   lErrorDescrip:=q'[CompanyTaxCode can't be null]';
   RAISE lException;
 END TF:
 --Check datatypes: Number values, quotes in strings, lenght...
 IF LENGTH (pCompanyTaxCode) >15 THEN
   lErrorDescrip:='CompanyTaxCode too long, >15';
   RAISE lException;
 END TF:
 -- Foreign Keys validation, the system can do itself
 --Delete the Company
 DELETE FROM COMPANY WHERE companyTaxCode=pCompanyTaxCode;
 RSP := 'OK';--Track Store Procedure Result
 Ins LuzLog($$PLSQL UNIT, q'[']'|| pCompanyTaxCode || q'[']', RSP, lRSP);
```

```
Trabaio Final de Grado: Área Bases de Datos
Anexo III: Creación procedimientos ABM (Alta, Baja, Modificación)
```

```
DBMS OUTPUT. PUT LINE (RSP);
EXCEPTION
  WHEN lException THEN
   --Track Store Procedure Result
   RSP:='ERROR: ' || lErrorDescrip;
   Ins LuzLoq($$PLSQL UNIT, q'[']'|| pCompanyTaxCode || q'[']', RSP, 1RSP);
   DBMS OUTPUT. PUT LINE (RSP);
 WHEN OTHERS THEN
   --Track Store Procedure Result
   RSP:='ERROR: ' || sqlerrm;
   Ins LuzLog($$PL$QL UNIT, q'[']'|| pCompanyTaxCode || q'[']', RSP, 1RSP);
   DBMS OUTPUT. PUT LINE (RSP);
RND:
```
El procedimiento DEL METER borra el registro de la tabla METER cuyo ID se pasa como parámetro.

```
CREATE OR REPLACE PROCEDURE Del Meter (
   | Delete Meter data from Meter table
| In Params:
            serialNumber
| Out Params: RSP
| Date:
| Programmer: AJCC
+***_<br>********************************
\star /
  pSerialNumber
                         IN Meter.serialNumber%TYPE
 , RSP
                         OUT VARCHAR2
\lambdaIS
 lException EXCEPTION;
 lErrorDescrip VARCHAR2(100);
           VARCHAR2 (2000);
 IRSP
BEGIN
 /* Validation Controls */
 --Check null values
 IF pSerialNumber IS NULL THEN
   lErrorDescrip:=q'[SerialNumber can't be null]';
   RAISE lException:
 END IF:
 --Check datatypes: Number values, quotes in strings, lenght...
 IF LENGTH(pSerialNumber)>20 THEN
   1ErrorDescrip:='SerialNumber too long, >20';
   RAISE lException;
 END IF;
 -- Foreign Keys validation -->The system can do itself
 --Delete the Address
 DELETE FROM METER WHERE SERIALNUMBER=pSERIALNUMBER;
 RSP := 'OK';--Track Store Procedure Result
 Ins LuzLog($$PL$QL UNIT, q'[']' || pSerialNumber || q'[']', RSP, lRSP);
 DBMS OUTPUT. PUT LINE (RSP);
EXCEPTION
 WHEN lException THEN
   --Track Store Procedure Result
   RSP:='ERROR: ' || lErrorDescrip;
```

```
Trabaio Final de Grado: Área Bases de Datos
1 U O C
               Anexo III: Creación procedimientos ABM (Alta, Baja, Modificación)
       Ins LuzLog($$PLSQL UNIT, q'[']' || pSerialNumber || q'[']', RSP, lRSP);
       DBMS OUTPUT. PUT LINE (RSP);
```

```
WHEN OTHERS THEN
    --Track Store Procedure Result
   RSP:='ERROR: ' || sqlerrm;
   Ins LuzLog($$PL$OL UNIT, g'[']' || pSerialNumber || g'[']', R$P, 1R$P);
   DBMS OUTPUT. PUT LINE (RSP);
END;
```
El procedimiento DEL CONNECTION borra el registro de la tabla CONNECTION cuyo ID se pasa como parámetro.

```
CREATE OR REPLACE PROCEDURE Del Connection (
 I Delete Connection data from Connection table
| In Params:
            readingDate, meterSerialNumber
Out Params: RSP
I Date:
I Programmer: AJCC
\star /
                   IN Connection.readingDate%TYPE
   pReadingDate
 , pMeterSerialNumber IN Connection.meterSerialNumber%TYPE
 , RSPOUT VARCHAR2
\overline{)}TSlException
            EXCEPTION:
 lErrorDescrip VARCHAR2(100);
 lRSP
             VARCHAR2 (2000) ;
BEGIN
 /* Validation Controls */--Check null values
 IF pReadingDate IS NULL THEN
   lErrorDescrip:=q'[ReadingDate can't be null]';
   RAISE lException;
 END IF;
 IF pMeterSerialNumber IS NULL THEN
   lErrorDescrip:=q'[MeterSerialNumber can't be null]';
   RAISE lException;
 END TF:
 --Check datatypes: Number values, quotes in strings, lenght...
 IF LENGTH (pMeterSerialNumber) > 20 THEN
   lErrorDescrip:='meterSerialNumber too long, >20';
   RAISE lException;
 END IF:
 -- Foreign Keys validation -->The system can do itself
 --Insert the Connection
                                   WHERE readingDate=pReadingDate
 DELETE.
            FROM
                     Connection
                                                                          \Delta ND
meterSerialNumber=pMeterSerialNumber;
 RSP := 'OK';--Track Store Procedure Result
 Ins LuzLog($$PLSQL UNIT,q'[']' || to char (preadingDate, 'DD/MM/YYYY HH24:MI:SS') ||
q'['', '']' | pMeterSerialNumber | | q'[']', RSP, 1RSP);
 DBMS OUTPUT. PUT LINE (RSP);
EXCEPTION
 WHEN lException THEN
   --Track Store Procedure Result
   RSP:='ERROR: ' || lErrorDescrip;
```

```
Trabajo Final de Grado: Área Bases de Datos A. Javier Collado Castro
           Anexo III: Creación procedimientos ABM (Alta, Baja, Modificación)
    Ins LuzLog($$PLSQL_UNIT,q'[']' || to char(preadingDate, 'DD/MM/YYYY HH24:MI:SS') ||
q'[', '\overline{j}' || pMeterSerialNumber || q'[']<sup>\overline{r}</sup>, RSP, lRSP);
     DBMS_OUTPUT.PUT_LINE (RSP);
   WHEN OTHERS THEN
     --Track Store Procedure Result
    RSP:='ERROR: ' || sqlerrm;
     Ins_LuzLog($$PLSQL_UNIT,q'[']' || to_char(preadingDate, 'DD/MM/YYYY HH24:MI:SS') || 
q'[', ']' || pMeterSerialNumber || q'['], RSP, 1RSP);
    DBMS_OUTPUT.PUT_LINE (RSP);
```

```
END;
```
El procedimiento DEL\_PRICE borra el registro de la tabla PRICE cuyo ID se pasa como parámetro.

```
/***************************************************************************************
****************************************/
CREATE OR REPLACE PROCEDURE Del_Price (
/***********************************************
| Delete Price data from Price table
\begin{array}{c} \hline \end{array}| In Params: changeData, countryCode, companyCode
| Out Params: RSP
| Date: 
| Programmer: AJCC
|***********************************************
*/
    pchangeData IN Price.changeData%TYPE
   , pcountryCode IN Price.countryCode%TYPE
   , pcompanyCode IN Price.companyCode%TYPE
  , RSP OUT VARCHAR2
\lambdaIS<br>lException
              EXCEPTION;
  lErrorDescrip VARCHAR2(100);
 lRSP VARCHAR2(2000);
BEGIN
   /* Validation Controls */
   --Check null values
   IF pChangeData IS NULL THEN 
    lErrorDescrip:=q'[ChangeData can't be null]';
     RAISE lException;
  END IF;
   IF pCountryCode IS NULL THEN 
    lErrorDescrip:=q'[CountryCode can't be null]';
     RAISE lException;
  END IF;
  IF pCompanyCode IS NULL THEN 
    lErrorDescrip:=q'[CompanyCode can't be null]';
     RAISE lException;
  END IF;
  --Check datatypes: Number values, quotes in strings, lenght...
  IF LENGTH(pCompanyCode)>15 THEN
    lErrorDescrip:='CompanyCode too long, >15';
     RAISE lException;
  END IF;
   -- Foreign Keys validation -->The system can do itself
   --Delete the Price
  DELETE FROM Price WHERE changeData=pChangeData AND countryCode=pCountryCode AND 
companyCode=pCompanyCode; 
 RSP := 'OK';
   --Track Store Procedure Result
 Ins_LuzLog($$PLSQL_UNIT, q'[']' || to_char(pChangeData, 'yyyy/mm/dd') || q'[', ]' || 
to char(pCountryCode) || q'[, '']' || pCompanyCode || q'[']', RSP, IRSP);
```
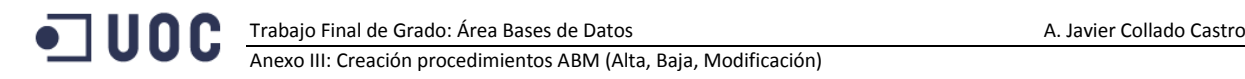

```
DBMS_OUTPUT.PUT_LINE (RSP);
EXCEPTION
  WHEN lException THEN
     --Track Store Procedure Result
    RSP:='ERROR: ' || lErrorDescrip;
 Ins_LuzLog($$PLSQL_UNIT, q'[']' || to_char(pChangeData, 'yyyy/mm/dd') || q'[', ]' || 
to char(pCountryCode) || q'[, '']' || pCompanyCode || q'[']', RSP, IRSP);DBMS_OUTPUT.PUT_LINE (RSP);
  WHEN OTHERS THEN
     --Track Store Procedure Result
    RSP:='ERROR: ' || sqlerrm;
 Ins_LuzLog($$PLSQL_UNIT, q'[']' || to_char(pChangeData, 'yyyy/mm/dd') || q'[', ]' || 
to char(pCountryCode) || q'[, ']' || pCompanyCode || q'[']', RSP, lRSP);
   DBMS_OUTPUT.PUT_LINE (RSP);
END;
```
El procedimiento DEL\_CLIENTS borra el registro de la tabla CLIENTS cuyos ID's se pasan como parámetro.

```
/***************************************************************************************
****************************************/
CREATE OR REPLACE PROCEDURE Del_Clients (
/***********************************************
| Delete Client data from Clients table
\vert| In Params: companyCode, consumerCode
| Out Params: RSP
| Date: 
 | Programmer: AJCC
|***********************************************
*/
    pCompanyCode IN Clients.companyCode%TYPE
   , pConsumerCode IN Clients.consumerCode%TYPE
          OUT VARCHAR2
) 
IS
  lException EXCEPTION;
  lErrorDescrip VARCHAR2(100);
 lRSP VARCHAR2(2000);
BEGIN
   /* Validation Controls */
   --Check null values
  IF pCompanyCode IS NULL THEN 
    lErrorDescrip:=q'[CompanyCode can't be null]';
    RAISE lException;
  END IF;
   IF pConsumerCode IS NULL THEN 
     lErrorDescrip:=q'[ConsumerCode can't be null]';
     RAISE lException;
  END IF;
   --Check datatypes: Number values, quotes in strings, lenght...
   IF LENGTH(pCompanyCode)>15 THEN
     lErrorDescrip:='CompanyCode too long, >15';
    RAISE lException;
  END IF;
   -- Foreign Keys validation -->The system can do itself
   --Delete the Clients
 DELETE FROM CLIENTS WHERE CONSUMERCODE=pCONSUMERCODE AND COMPANYCODE=pCOMPANYCODE;
  RSP:='OK';
   --Track Store Procedure Result
```

```
Ins LuzLog($$PLSQL UNIT, to char(pCONSUMERCODE) || q'[, ']' || pCompanyCode || q'[']',
RSP, lRSP);
  DBMS_OUTPUT.PUT_LINE (RSP);
EXCEPTION 
  WHEN lException THEN
     --Track Store Procedure Result
     RSP:='ERROR: ' || lErrorDescrip;
     Ins_LuzLog($$PLSQL_UNIT, to_char(pCONSUMERCODE) || q'[, ']' || pCompanyCode || q'[']', 
RSP, lRSP);
    DBMS_OUTPUT.PUT_LINE (RSP);
  WHEN OTHERS THEN
 --Track Store Procedure Result
 RSP:='ERROR: ' || sqlerrm;
   Ins_LuzLog($$PLSQL_UNIT, to_char(pCONSUMERCODE) || q'[, ']' || pCompanyCode || q'[']',
RSP, lRSP);
    DBMS_OUTPUT.PUT_LINE (RSP);
END;
```
El procedimiento DEL\_OPERATORS borra el registro de la tabla OPERATORS cuyos ID's se pasan como parámetro.

```
/***************************************************************************************
****************************************/
CREATE OR REPLACE PROCEDURE Del_OPerators (
         /***********************************************
| Delete Operator data from Operators table
\begin{array}{c} \hline \end{array}| In Params: countryCode, companyCode
| Out Params: RSP
| Date: 
| Programmer: AJCC<br>|******************
                   ,<br>;*******************************
*/
 pCountryCode IN Operators.countryCode%TYPE
 , pCompanyCode IN Operators.companyCode%TYPE
  , RSP OUT VARCHAR2
\lambdaIS
   lException EXCEPTION;
   lErrorDescrip VARCHAR2(100);
  lRSP VARCHAR2(2000);
BEGIN
   /* Validation Controls */
   --Check null values
   IF pCountryCode IS NULL THEN 
     lErrorDescrip:=q'[CountryCode can't be null]';
     RAISE lException;
   END IF;
   IF pCompanyCode IS NULL THEN 
    lErrorDescrip:=q'[CompanyCode can't be null]';
     RAISE lException;
   END IF;
  --Check datatypes: Number values, quotes in strings, lenght...
   IF LENGTH(pCompanyCode)>15 THEN
    lErrorDescrip:='CompanyCode too long, >15';
     RAISE lException;
   END IF;
   -- Foreign Keys validation -->The system can do itself
   --Delete the Operators
  DELETE FROM OPERATORS WHERE COUNTRYCODE=pCOUNTRYCODE AND COMPANYCODE=pCOMPANYCODE;
  RSP := 'OK';
```
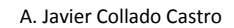

 $\blacksquare$  UOC

Anexo III: Creación procedimientos ABM (Alta, Baja, Modificación)

```
 --Track Store Procedure Result
  Ins LuzLog($$PLSQL_UNIT, to char(pCountryCode) || q'[, ']' || pCompanyCode || q'[']',
RSP, lRSP);
   DBMS_OUTPUT.PUT_LINE (RSP);
EXCEPTION 
   WHEN lException THEN
     --Track Store Procedure Result
     RSP:='ERROR: ' || lErrorDescrip;
    Ins_LuzLog($$PLSQL_UNIT, to_char(pCountryCode) || q'[, ']' || pCompanyCode || q'[']', 
RSP, lRSP);
    DBMS_OUTPUT.PUT_LINE (RSP);
   WHEN OTHERS THEN
 --Track Store Procedure Result
 RSP:='ERROR: ' || sqlerrm;
    Ins LuzLog($$PLSQL_UNIT, to char(pCountryCode) || q'[, ']' || pCompanyCode || q'[']',
RSP, lRSP);
    DBMS_OUTPUT.PUT_LINE (RSP);
END;
```
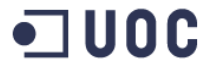

## Procedimientos almacenados de Modificación de datos

/\*creacion de las store procedure para actualizar datos \*/

El procedimiento UPD\_COUNTRY actualiza los datos de la tabla COUNTRY cuyo ID y descripción se pasan como parámetros.

```
,<br>*********************************
create or replace PROCEDURE Upd Country (
                                        .<br>ما بن بن بن بن بن بن بن
/*****************************
| Update Country data in Country table
| In Params: CountryCode, CountryName
| Out Params: RSP
I Date:
| Programmer: AJCC
\star /
   pCountryCode Country.CountryCode%TYPE
  , pCountryName Country.CountryName%TYPE
  , RSPOUT VARCHAR2
\lambdaAS
 lException
              EXCEPTION:
 lErrorDescrip VARCHAR2(100);
               VARCHAR2 (2000);
 1RSP
BEGIN
  /* Validation Controls */
    --Check null values
 IF pCountryCode IS NULL THEN
   lErrorDescrip:=q'[CountryCode can't be null]';
   RAISE lException;
 END IF;
  IF pCountryName IS NULL THEN
   lErrorDescrip:=q'[CountryName can't be null]';
   RAISE lException;
 END IF;
  --Check datatypes: Number values, quotes in strings, lenght...
 IF LENGTH (pCountryName) > 100 THEN
    lErrorDescrip:='CountryName too long, >100';
   RAISE lException;
 END TF:
  --Update the Country
 UPDATE COUNTRY SET COUNTRYNAME=pCountryName WHERE COUNTRYCODE= pCountryCode;
 RSP := 'OK';--Track Store Procedure Result
 Ins LuzLog($$PLSQL UNIT, to char(pCountryCode) || q'[, ']' || pCountryName || q'[']',
RSP, \overline{l}RSP);DBMS OUTPUT. PUT LINE (RSP);
EXCEPTION
 WHEN lException THEN
    --Track Store Procedure Result
   RSP:='ERROR: ' || lErrorDescrip;
   Ins LuzLog($$PLSQL UNIT, to char(pCountryCode) || q'[, ']' || pCountryName || q'[']',
RSP. 1RSP):
   DBMS OUTPUT. PUT LINE (RSP);
 WHEN OTHERS THEN
   --Track Store Procedure Result<br>RSP:='ERROR: ' || sqlerrm;
   Ins LuzLog($$PLSQL UNIT, to char(pCountryCode) || q'[, ']' || pCountryName || q'[']',
RSP, IRSP;
```
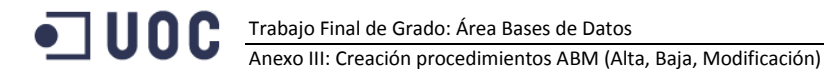

```
DBMS OUTPUT. PUT LINE (RSP);
END;
```
El procedimiento UPD\_PROVINCE actualiza los datos de la tabla PROVINCE cuyo ID y descripción se pasan como parámetros.

```
CREATE OR REPLACE PROCEDURE Upd Province (
 ****************************
| Update Province data in Province table
| In Params: provinceId, provinceCode, provinceName, CountryCode<br>| Out Params: RSP
| Date:
 Programmer: AJCC
\star /
   pProvinceId IN Province.provinceId%TYPE
  , pProvinceCode IN Province.provinceCode%TYPE
  , pProvinceName IN Province.provinceName%TYPE
 , pCountryCode IN Province.CountryCode%TYPE
  , RSPOUT VARCHAR2
\lambdaAS
 lException
             EXCEPTION;
 lErrorDescrip VARCHAR2(100);
 1RSP
              VARCHAR2 (2000);
BEGIN
  /* Validation Controls */
  --Check null values
  IF pProvinceId IS NULL THEN
   lErrorDescrip:=q'[ProvinceId can't be null]';
   RAISE lException;
 END TF.
  IF pProvinceCode IS NULL THEN
   lErrorDescrip:=q'[ProvinceCode can't be null]';
   RAISE lException;
 END TF:
  IF pProvinceName IS NULL THEN
   lErrorDescrip:=q'[ProvinceName can't be null]';
   RAISE lException;
 END TF:
  IF pCountryCode IS NULL THEN
   lErrorDescrip:=q'[CountryCode can't be null]';
   RAISE lException;
  END IF:
  --Check datatypes: Number values, quotes in strings, lenght...
  IF LENGTH (pProvinceCode) >10 THEN
   lErrorDescrip:='ProvinceCode too long, >10';
   RAISE lException;
 END TF:
  IF LENGTH (pProvinceName) >100 THEN
   lErrorDescrip:='ProvinceName too long, >100';
   RAISE lException;
 END TF:
  -- Foreign Keys validation
  -- Then system can do itself
 --Update the Province
 UPDATE
           PROVINCE
                       SET
                               ProvinceCode=pProvinceCode, ProvinceName=pProvinceName,
CountryCode=pCountryCode WHERE ProvinceId=pProvinceId;
 RSP := 'OK':--Track Store Procedure Result
```
|| pProvinceName || q'[', ]' || to\_char(pCountryCode)), RSP, lRSP);

DBMS\_OUTPUT.PUT\_LINE (RSP);

EXCEPTION

```
 WHEN lException THEN
     --Track Store Procedure Result
     RSP:='ERROR: ' || lErrorDescrip;
     Ins_LuzLog($$PLSQL_UNIT,(to_char(pProvinceId) || q'[, ']' || pProvinceCode || q'[', 
']' || pProvinceName || q'[', ]<sup>T</sup> || to_char(pCountryCode)), RSP, lRSP);
    DBMS_OUTPUT.PUT_LINE (RSP);
   WHEN OTHERS THEN
 --Track Store Procedure Result
 RSP:='ERROR: ' || sqlerrm;
    Ins LuzLog($$PLSQL_UNIT,(to_char(pProvinceId) || q'[, ']' || pProvinceCode || q'[',
']' || \overline{p}ProvinceName || \overline{q}'[', ]<sup>T</sup> || to char(pCountryCode)), RSP, lRSP);
    DBMS_OUTPUT.PUT_LINE (RSP);
END;
```
El procedimiento UPD\_CITY actualiza los datos de la tabla CITY cuyo ID y descripción se pasan como parámetros.

```
/***************************************************************************************
****************************************/
CREATE OR REPLACE PROCEDURE Upd_City (
                                      /***********************************************
| Update City data in City table
\vert| In Params: cityCode, cityName, zipCode, provinceCode
| Out Params: RSP
| Date: 
| Programmer: AJCC
|***********************************************
*/
 pCityCode IN City.cityCode%TYPE
 , pCityName IN City.cityName%TYPE
 , pZipCode IN City.zipCode%TYPE
  , pProvinceCode IN City.provinceCode%TYPE
  , RSP OUT VARCHAR2
\lambdaAS
  lException EXCEPTION;
  lErrorDescrip VARCHAR2(100);
                VARCHAR2(2000);
BEGIN
   /* Validation Controls */
   --Check null values
   IF pCityCode IS NULL THEN 
    lErrorDescrip:=q'[CityCode can't be null]';
    RAISE lException;
  END IF;
   IF pCityName IS NULL THEN 
     lErrorDescrip:=q'[CityName can't be null]';
    RAISE lException;
  END IF;
   IF pZipCode IS NULL THEN 
     lErrorDescrip:=q'[ZipCode can't be null]';
     RAISE lException;
  END IF;
   IF pProvinceCode IS NULL THEN 
     lErrorDescrip:=q'[ProvinceCode can't be null]';
    RAISE lException;
  END IF;
```

```
--Check datatypes: Number values, quotes in strings, lenght...
   IF LENGTH(pCityName)>100 THEN
    lErrorDescrip:='CityName too long, >100';
     RAISE lException;
   END IF;
   IF LENGTH(pZipCode)>15 THEN
     lErrorDescrip:='ZipCode too long, >15';
     RAISE lException;
   END IF;
   -- Foreign Keys validation
   -- Then system can do itself
   --Update the City
   UPDATE CITY SET CITYNAME=pCityName, ZIPCODE=pZipCode, PROVINCECODE=pProvinceCode WHERE 
CITYCODE=pCityCode;
  RSP := 'OK';
   --Track Store Procedure Result
   Ins_LuzLog($$PLSQL_UNIT,(to_char(pCityCode) || q'[, ']' || pCityName || q'[', ']' || 
pZipCode || q'[', ]' || to char(pProvinceCode)), RSP, lRSP);
  DBMS_OUTPUT.PUT_LINE (RSP);
EXCEPTION 
   WHEN lException THEN
     --Track Store Procedure Result
     RSP:='ERROR: ' || lErrorDescrip;
     Ins_LuzLog($$PLSQL_UNIT,(to_char(pCityCode) || q'[, ']' || pCityName || q'[', ']' || 
pZipCode || q'[', ]' || to_char(pProvinceCode)), RSP, lRSP);
    DBMS_OUTPUT.PUT_LINE (RSP);
   WHEN OTHERS THEN
 --Track Store Procedure Result
 RSP:='ERROR: ' || sqlerrm;
     Ins_LuzLog($$PLSQL_UNIT,(to_char(pCityCode) || q'[, ']' || pCityName || q'[', ']' || 
pZipCode || q'[', ]' || to_char(pProvinceCode)), RSP, lRSP);
    DBMS_OUTPUT.PUT_LINE (RSP);
```

```
END;
```
El procedimiento UPD\_STREETTYPE actualiza los datos de la tabla STREETTYPE cuyo ID y descripción se pasan como parámetros.

```
/***************************************************************************************
****************************************/
CREATE OR REPLACE PROCEDURE Upd_StreetType (
/***********************************************
| Update Street types data in StreetType table
\begin{array}{c} \hline \end{array}| In Params: streetTypeCode, streetTypeName
| Out Params: RSP
| Date: 
| Programmer: AJCC<br>|******************
                 |***********************************************
*/
     pStreetTypeCode IN StreetType.streetTypeCode%TYPE
  , pStreetTypeName IN StreetType.streetTypeName%TYPE<br>, RSP 0UT VARCHAR2
                      OUT VARCHAR2
\lambdaAS
   lException EXCEPTION;
   lErrorDescrip VARCHAR2(100);
   lRSP VARCHAR2(2000);
BEGIN
   /* Validation Controls */
   --Check null values
   IF pStreetTypeCode IS NULL THEN
```

```
Trabajo Final de Grado: Área Bases de Datos A. Javier Collado Castro
Anexo III: Creación procedimientos ABM (Alta, Baja, Modificación)
```

```
 lErrorDescrip:=q'[StreetTypeCode can't be null]';
    RAISE lException;
  END IF;
   IF pStreetTypeName IS NULL THEN 
    lErrorDescrip:=q'[StreetTypeName can't be null]';
   RAISE lException;
  END IF;
   --Check datatypes: Number values, quotes in strings, lenght...
  IF LENGTH(pStreetTypeName)>2 THEN
    lErrorDescrip:='StreetTypeName too long, >2';
    RAISE lException;
  END IF;
   --Update the StreetType
  UPDATE StreetType SET STREETTYPENAME=pStreetTypeName WHERE 
STREETTYPECODE=pStreetTypeCode;
 RSP := 'OK';
  --Track Store Procedure Result
  Ins LuzLog($$PLSQL_UNIT,(to_char(pStreetTypeCode) || q'[, ']' || pStreetTypeName ||
q'['], RSP, lRSP);
 DBMS_OUTPUT.PUT_LINE (RSP);
EXCEPTION 
  WHEN lException THEN
     --Track Store Procedure Result
    RSP:='ERROR: ' || lErrorDescrip;
    Ins_LuzLog($$PLSQL_UNIT,(to_char(pStreetTypeCode) || q'[, ']' || pStreetTypeName || 
q'[']'), RSP, lRSP);
   DBMS_OUTPUT.PUT_LINE (RSP);
  WHEN OTHERS THEN
     --Track Store Procedure Result
    RSP:='ERROR: ' || sqlerrm;
    Ins_LuzLog($$PLSQL_UNIT,(to_char(pStreetTypeCode) || q'[, ']' || pStreetTypeName || 
q'[']'), RSP, lRSP);
    DBMS_OUTPUT.PUT_LINE (RSP);
END;
```
El procedimiento UPD\_ADDRESS actualiza los datos de la tabla ADDRESS cuyo ID y datos se pasan como parámetros.

```
/***************************************************************************************
****************************************/
CREATE OR REPLACE PROCEDURE Upd_Address (
/***********************************************
| Update City data in City table
\begin{array}{c} \hline \end{array}| In Params: streetCode, streetName, adddressNumber, floor, doorNumber, phoneNumber, 
cityCode
| Out Params: RSP, addressCode
| Date: 
| Programmer: AJCC
|***********************************************
*/
 pAddressCode IN Address.addressCode%TYPE
 , pStreetCode IN Address.streetCode%TYPE
 , pStreetName IN Address.streetName%TYPE
 , pAdddressNumber IN Address.adddressNumber%TYPE
 , pFloor IN Address.floor%TYPE
 , pDoorNumber IN Address.doorNumber%TYPE
 , pPhoneNumber IN Address.phoneNumber%TYPE
 , pCityCode IN Address.cityCode%TYPE
, RSP OUT VARCHAR2
)
```

```
AS
```

```
 lException EXCEPTION;
  lErrorDescrip VARCHAR2(100);
                VARCHAR2(2000);
BEGIN
   /* Validation Controls */
   --Check null values
  IF pAddressCode IS NULL THEN 
     lErrorDescrip:=q'[AddressCode can't be null]';
    RAISE lException;
  END IF;
   IF pStreetCode IS NULL THEN 
     lErrorDescrip:=q'[StreetCode can't be null]';
     RAISE lException;
  END IF;
   IF pStreetName IS NULL THEN 
     lErrorDescrip:=q'[StreetName can't be null]';
    RAISE lException;
  END IF;
  IF pAdddressNumber IS NULL THEN 
     lErrorDescrip:=q'[AdddressNumber can't be null]';
    RAISE lException;
  END IF;
  IF pCityCode IS NULL THEN 
     lErrorDescrip:=q'[CityCode can't be null]';
     RAISE lException;
  END IF;
   --Check datatypes: Number values, quotes in strings, lenght...
   IF LENGTH(pStreetName)>200 THEN
    lErrorDescrip:='StreetName too long, >200';
     RAISE lException;
  END IF;
   IF LENGTH(pAdddressNumber)>10 THEN
    lErrorDescrip:='AdddressNumber too long, >10';
     RAISE lException;
  END IF;
  IF LENGTH(pFloor)>10 THEN
    lErrorDescrip:='Floor too long, >10';
     RAISE lException;
  END IF;
  IF LENGTH(pDoorNumber)>10 THEN
    lErrorDescrip:='DoorNumber too long, >10';
     RAISE lException;
  END IF;
  IF LENGTH(pPhoneNumber)>9 THEN
     lErrorDescrip:='PhoneNumber too long, >9';
     RAISE lException;
  END IF;
   -- Foreign Keys validation -->The system can do itself
   --Update the Address
  UPDATE Address SET 
    STREETCODE=pStreetCode
     , STREETNAME=pStreetName
     , adddressNumber=pAdddressNumber
     , floor=pFloor
     , DOORNUMBER=pDoorNumber
     , PHONENUMBER=pPhoneNumber
     , CITYCODE=pCityCode 
   WHERE ADDRESSCODE=pAddressCode;
  RSP:='OK';
   --Track Store Procedure Result
   Ins_LuzLog(
```

```
A. Javier Collado Castro Collado Castro A. Javier Collado Castro Castro A. Javier Collado Castro Castro A. Javier Collado Castro Castro Castro Castro Collado Castro Castro Castro Castro Castro Castro Castro Castro Castro C
```
Anexo III: Creación procedimientos ABM (Alta, Baja, Modificación)

```
 $$PLSQL_UNIT
,( to char(pAddressCode) || q'[, ]' || to char(pStreetCode) || q'[, ']' ||
pStreetName || q'[', ']' || pAdddressNumber || q'[', ']' || pFloor || q'[', ']' || 
pDoorNumber || q'[', ']' || pPhoneNumber || q'[', ]' || TO_CHAR(pCityCode))
      , RSP, lRSP);
 DBMS_OUTPUT.PUT_LINE (RSP);
EXCEPTION 
  WHEN lException THEN
    --Track Store Procedure Result
    RSP:='ERROR: ' || lErrorDescrip;
    Ins_LuzLog(
      $$PLSQL_UNIT
,( to char(pAddressCode) || q'[, ]' || to char(pStreetCode) || q'[, ']' ||
pStreetName || q'[', ']' || pAdddressNumber || q'[', ']' || pFloor || q'[', ']' || 
pDoorNumber || q'[', ']' || pPhoneNumber || q'[', ]' || TO_CHAR(pCityCode))
      , RSP, lRSP);
   DBMS OUTPUT.PUT LINE (RSP);
  WHEN OTHERS THEN
    --Track Store Procedure Result
    RSP:='ERROR: ' || sqlerrm;
    Ins_LuzLog(
     $$PLSQL UNIT,( to char(pAddressCode) || q'[, ]' || to char(pStreetCode) || q'[, ']' ||
pStreetName || q'[', ']' || pAdddressNumber || q'[', ']' || pFloor || q'[', ']' || 
pDoorNumber || q'[', ']' || pPhoneNumber || q'[', ]' || TO_CHAR(pCityCode))
      , RSP, lRSP);
   DBMS_OUTPUT.PUT_LINE (RSP);
END;
```
El procedimiento UPD\_BANK actualiza los datos de la tabla BANK cuyo ID y descripción se pasa como parámetro.

```
/***************************************************************************************
****************************************/
CREATE OR REPLACE PROCEDURE Upd_Bank (
          /***********************************************
| Update Bank data in Bank table
\vert| In Params: bankCode, bankName
| Out Params: RSP
| Date: 
| Programmer: AJCC
|***********************************************
*/
 pBankCode IN Bank.bankCode%TYPE
 , pBankName IN Bank.bankName%TYPE
 , pBankName      IN Bank.ban<br>
, RSP      OUT VARCHAR2
\lambdaIS
  lException EXCEPTION;
  lErrorDescrip VARCHAR2(100);
  lRSP VARCHAR2(2000);
BEGIN
   /* Validation Controls */
   --Check null values
   IF pBankCode IS NULL THEN 
     lErrorDescrip:=q'[BankCode can't be null]';
    RAISE lException;
  END IF;
   IF pBankName IS NULL THEN 
    lErrorDescrip:=q'[BankName can't be null]';
    RAISE lException;
  END IF;
```
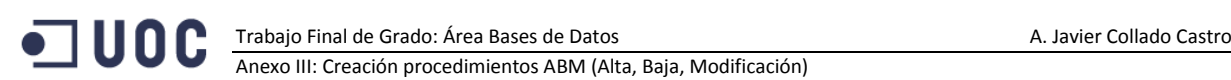

```
--Check datatypes: Number values, quotes in strings, lenght...
   IF LENGTH(pBankCode)>11 THEN
    lErrorDescrip:='BankCode too long, >11';
     RAISE lException;
  END IF;
  IF LENGTH(pBankName)>100 THEN
     lErrorDescrip:='BankName too long, >100';
     RAISE lException;
  END IF;
   --Update the Bank
   UPDATE BANK SET BANKNAME=pBankName WHERE BANKCODE=pBankCode;
 RSP := 'OK'; --Track Store Procedure Result
  Ins_LuzLog($$PLSQL_UNIT,( q'[']' || to_char(pBankCode) || q'[', ']' || pBankName || 
q'[']<sup>\overline{'}</sup>, RSP, 1RSP);
 DBMS_OUTPUT.PUT_LINE (RSP);
EXCEPTION 
  WHEN lException THEN
     --Track Store Procedure Result
     RSP:='ERROR: ' || lErrorDescrip;
     Ins_LuzLog($$PLSQL_UNIT,( q'[']' || to_char(pBankCode) || q'[', ']' || pBankName || 
q'[']'), RSP, lRSP);
    DBMS OUTPUT.PUT LINE (RSP);
  WHEN OTHERS THEN
     --Track Store Procedure Result
     RSP:='ERROR: ' || sqlerrm;
    Ins LuzLog($$PLSQL_UNIT,( q'[']' || to char(pBankCode) || q'[', ']' || pBankName ||
q'[']'), RSP, lRSP);
    DBMS_OUTPUT.PUT_LINE (RSP);
END;
```
El procedimiento UPD\_IDENTITYTYPE actualiza los datos de la tabla IDENTITYTYPE cuyo ID y descripción se pasa como parámetro.

```
/***************************************************************************************
****************************************/
CREATE OR REPLACE PROCEDURE Upd_IdentityType (
/***********************************************
| Update IdentityType data in IdentityType table
\vert| In Params: identityCode, identityType
| Out Params: RSP
| Date: 
| Programmer: AJCC<br>|******************
               |***********************************************
*/
 pIdentityCode IN IdentityType.IdentityType%TYPE
 , pIdentityType IN IdentityType.IdentityType%TYPE
  , RSP OUT VARCHAR2
\lambdaAS
   lException EXCEPTION;
   lErrorDescrip VARCHAR2(100);
  lRSP VARCHAR2(2000);
BEGIN
   /* Validation Controls */
   --Check null values
   IF pIdentityCode IS NULL THEN 
     lErrorDescrip:=q'[IdentityCode can't be null]';
    RAISE lException;
   END IF;
```
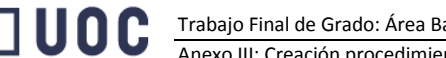

Trabajo Final de Grado: Área Bases de Datos A. Javier Collado Castro Anexo III: Creación procedimientos ABM (Alta, Baja, Modificación)

```
 IF pIdentityType IS NULL THEN 
     lErrorDescrip:=q'[IdentityType can't be null]';
    RAISE lException;
  END IF;
  --Check datatypes: Number values, quotes in strings, lenght...
  IF LENGTH(pIdentityType)>10 THEN
    lErrorDescrip:='IdentityType too long, >10';
    RAISE lException;
  END IF;
   --Update the IdentityType
  UPDATE IdentityType SET IdentityType=pIdentityType WHERE IdentityCode=pIdentityCode;
  RSP:='OK';
   --Track Store Procedure Result
 Ins LuzLog($$PLSQL UNIT,(to char(pIdentityCode) || q'[, ']' || pIdentityType || q'[']'),
RSP, lRSP);
 DBMS_OUTPUT.PUT_LINE (RSP);
EXCEPTION 
  WHEN lException THEN
     --Track Store Procedure Result
     RSP:='ERROR: ' || lErrorDescrip;
    Ins_LuzLog($$PLSQL_UNIT,(to_char(pIdentityCode) || q'[, ']' || pIdentityType || 
q'[']'), RSP, lRSP);
    DBMS_OUTPUT.PUT_LINE (RSP);
  WHEN OTHERS THEN
     --Track Store Procedure Result
     RSP:='ERROR: ' || sqlerrm;
     Ins_LuzLog($$PLSQL_UNIT,(to_char(pIdentityCode) || q'[, ']' || pIdentityType || 
q'['']'), RSP, 1RSP);
    DBMS_OUTPUT.PUT_LINE (RSP);
END;
```
# El procedimiento UPD\_CONSUMER actualiza los datos de la tabla CONSUMER cuyo ID y datos se pasan como parámetros.

```
/***************************************************************************************
****************************************/
CREATE OR REPLACE PROCEDURE Upd_Consumer (
/***********************************************
.<br>| Update Consumer data in Consumer table
\begin{array}{c} \hline \end{array}| In Params: consumerCode, consumerName, consumerSurname, sex, mobilePhone, addressCode, 
identityCode, identificationNumber, bankCode, accountCode
| Out Params: RSP
| Date: 
| Programmer: AJCC
|***********************************************
*/
 pConsumerCode IN Consumer.consumerCode%TYPE
 , pConsumerName IN Consumer.consumerName%TYPE
 , pConsumerSurname IN Consumer.consumerSurname%TYPE
 , pSex IN Consumer.sex%TYPE
 , pMobilePhone IN Consumer.mobilePhone%TYPE
 , pAddressCode IN Consumer.addressCode%TYPE
 , pIdentityCode IN Consumer.identityCode%TYPE
   , pIdentificationNumber IN Consumer.identificationNumber%TYPE
 , pBankCode IN Consumer.bankCode%TYPE
 , pAccountCode IN Consumer.accountCode%TYPE
  , RSP OUT VARCHAR2
) 
IS
  lException EXCEPTION;
  lErrorDescrip VARCHAR2(100);
 lRSP VARCHAR2(2000);
  lInParam VARCHAR2(2000);
```
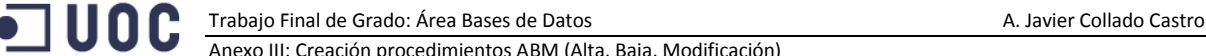

/\* Validation Controls \*/

BEGIN

```
 --Check null values
 IF pConsumerCode IS NULL THEN 
   lErrorDescrip:=q'[ConsumerCode can't be null]';
 RAISE lException;
 END IF;
 IF pConsumerName IS NULL THEN 
   lErrorDescrip:=q'[ConsumerName can't be null]';
  RAISE lException;
 END IF;
 IF pConsumerSurname IS NULL THEN 
  lErrorDescrip:=q'[ConsumerSurname can't be null]';
  RAISE lException;
 END IF;
 IF pSex IS NULL THEN 
  lErrorDescrip:=q'[Sex can't be null]';
   RAISE lException;
 END IF;
 IF pAddressCode IS NULL THEN 
  lErrorDescrip:=q'[AddressCode can't be null]';
   RAISE lException;
 END IF;
 IF pIdentityCode IS NULL THEN 
  lErrorDescrip:=q'[IdentityCode can't be null]';
   RAISE lException;
 END IF;
 IF pIdentificationNumber IS NULL THEN 
  lErrorDescrip:=q'[IdentificationNumber can't be null]';
   RAISE lException;
 END IF;
 IF pBankCode IS NULL THEN 
  lErrorDescrip:=q'[BankCode can't be null]';
   RAISE lException;
 END IF;
 IF pAccountCode IS NULL THEN 
  lErrorDescrip:=q'[AccountCode can't be null]';
   RAISE lException;
 END IF;
 --Check datatypes: Number values, quotes in strings, lenght...
 IF LENGTH(pConsumerName)>100 THEN
   lErrorDescrip:='ConsumerName too long, >100';
   RAISE lException;
 END IF;
 IF LENGTH(pConsumerSurname)>100 THEN
  lErrorDescrip:='ConsumerSurname too long, >100';
   RAISE lException;
 END IF;
 IF pSex NOT IN ('M','F') THEN
  lErrorDescrip:='Sex must be M or F';
   RAISE lException;
 END IF;
 IF LENGTH(pMobilePhone)>9 THEN
  lErrorDescrip:='MobilePhone too long, >9';
  RAISE lException;
 END IF;
 IF LENGTH(pIdentificationNumber)>50 THEN
  lErrorDescrip:='IdentificationNumber too long, >50';
  RAISE lException;
 END IF;
 IF LENGTH(pBankCode)>11 THEN
```

```
 lErrorDescrip:='BankCode too long, >9';
    RAISE lException;
  END IF;
   IF LENGTH(pAccountCode)>24 THEN
    lErrorDescrip:='AccountCode too long, >24';
   RAISE lException;
  END IF;
   -- Foreign Keys validation -->The system can do itself
   --Update Consumer
  UPDATE Consumer SET 
    consumerName=pConsumerName
     , consumerSurname=pConsumerSurname
    , sex=pSex
    , mobilePhone=pMobilePhone
    , addressCode=pAddressCode
    , identityCode=pIdentityCode
    , identificationNumber=pIdentificationNumber
    , bankCode=pBankCode
     , accountCode= pAccountCode
  WHERE ConsumerCode=pConsumerCode;
  RSP:='OK';
   --Track Store Procedure Result
LInParam:=to_char(pConsumerCode) || q'[, ']' || pConsumerName || q'[', ']' ||
pConsumerSurname || q'[', ']'|| pSex || q'[', ']' || pMobilePhone || q'[', ]' || 
to_char(pAddressCode)
                                   || q' [, ]' || to char(pIdentityCode) || q' [, ']' ||pIdentificationNumber || q'[', ']' || pBankCode || q<sup>T</sup>[', ']' || pAccountCode || q'[']';
 Ins LuzLog($$PLSQL UNIT, LInParam , RSP, lRSP);
 DBMS_OUTPUT.PUT_LINE (RSP);
EXCEPTION
  WHEN lException THEN
     --Track Store Procedure Result
    RSP:='ERROR: ' || lErrorDescrip;
LInParam:=to_char(pConsumerCode) || q'[, ']' || pConsumerName || q'[', ']' ||
pConsumerSurname || q'[', ']'|| pSex || q'[', ']' || pMobilePhone || q'[', ]' || 
to_char(pAddressCode)
                                      || q'[, ]' || to_char(pIdentityCode) || q'[, ']' || 
pIdentificationNumber || q'[', ']' || pBankCode || q'[', ']' || pAccountCode || q'[']';
   Ins LuzLog($$PLSQL UNIT, LInParam , RSP, lRSP);
   DBMS_OUTPUT.PUT_LINE (RSP);
  WHEN OTHERS THEN
    --Track Store Procedure Result
    RSP:='ERROR: ' || sqlerrm;
 LInParam:=to_char(pConsumerCode) || q'[, ']' || pConsumerName || q'[', ']' || 
pConsumerSurname || q'[', ']'|| pSex || q'[', ']' || pMobilePhone || q'[', ]' || 
to_char(pAddressCode)
                                    || q'[, ]' || to char(pIdentityCode) || q'[, ']' ||pIdentificationNumber || q'[', ']' || pBankCode || q'[', ']'' || pAccountCode || q'[']'';Ins LuzLog($$PLSQL UNIT, LInParam , RSP, lRSP);
   DBMS OUTPUT.PUT LINE (RSP);
END;
```
El procedimiento UPD\_COMPANY actualiza los datos de la tabla COMPANY cuyo ID y datos se pasan como parámetros.

```
/***************************************************************************************
****************************************/
CREATE OR REPLACE PROCEDURE Upd_Company (
/***********************************************
| Update Company data in Company table
```
 $\vert$ 

Anexo III: Creación procedimientos ABM (Alta, Baja, Modificación)

```
| In Params: companyTaxCode, companyName, addressCode
| Out Params: RSP
| Date: 
| Programmer: AJCC<br>|******************
              |***********************************************
*/
    pCompanyTaxCode IN Company.companyTaxCode%TYPE
 , pCompanyName IN Company.companyName%TYPE
 , pAddressCode IN Company.addressCode%TYPE
  , RSP OUT VARCHAR2
\lambdaAS
   lException EXCEPTION;
   lErrorDescrip VARCHAR2(100);
  lRSP VARCHAR2(2000);
BEGIN
   /* Validation Controls */
   --Check null values
   IF pCompanyTaxCode IS NULL THEN 
     lErrorDescrip:=q'[CompanyTaxCode can't be null]';
    RAISE lException;
   END IF;
   IF pCompanyName IS NULL THEN 
     lErrorDescrip:=q'[CompanyName can't be null]';
    RAISE lException;
   END IF;
   IF pAddressCode IS NULL THEN 
    lErrorDescrip:=q'[AddressCode can't be null]';
    RAISE lException;
   END IF;
  --Check datatypes: Number values, quotes in strings, lenght...
   IF LENGTH(pCompanyTaxCode)>15 THEN
     lErrorDescrip:='CompanyTaxCode too long, >15';
    RAISE lException;
   END IF;
   IF LENGTH(pCompanyName)>200 THEN
     lErrorDescrip:='CompanyName too long, >200';
     RAISE lException;
   END IF;
   -- Foreign Keys validation, the system can do itself
   --Update the Company
   UPDATE Company SET 
    companyName=pCompanyName
     , addressCode=pAddressCode
   WHERE companyTaxCode=pCompanyTaxCode;
  RSP := 'OK';
   --Track Store Procedure Result
   Ins_LuzLog($$PLSQL_UNIT, q'[']' ||pCompanyTaxCode || q'[', ']' || pCompanyName || q'[', 
]' || to char(pAddressCode), RSP, lRSP);
  DBMS_OUTPUT.PUT_LINE (RSP);
EXCEPTION 
   WHEN lException THEN
     --Track Store Procedure Result
     RSP:='ERROR: ' || lErrorDescrip;
     Ins_LuzLog($$PLSQL_UNIT, q'[']' ||pCompanyTaxCode || q'[', ']' || pCompanyName || 
q'[', ]' || to char(pAddressCode), RSP, lRSP);
    DBMS_OUTPUT.PUT_LINE (RSP);
   WHEN OTHERS THEN
 --Track Store Procedure Result
  RSP:='ERROR: ' || sqlerrm;
     Ins_LuzLog($$PLSQL_UNIT, q'[']' ||pCompanyTaxCode || q'[', ']' || pCompanyName || 
q'[', ]\overline{q} || to char(pAddressCode), RSP, lRSP);
```
Anexo III: Creación procedimientos ABM (Alta, Baja, Modificación)

```
DBMS OUTPUT. PUT LINE (RSP);
END:
CREATE OR REPLACE PROCEDURE Upd Meter (
   ***************************
                                    | Update Meter data in Meter table
   In
                       serialNumber, meterModel, contractCode,
       Params:
                                                                  contractedPower,
lastTechnicalInspection, installationDate, companyCode, consumerCode, addressCode
| Out Params: RSP
| Date:
| Programmer: AJCC
\star /
                      IN Meter.serialNumber%TYPE
   pSerialNumber
 , pMeterModel
                          IN Meter.meterModel%TYPE
  , pLastTechnicalInspection IN Meter.lastTechnicalInspection%TYPE
  ,<br>
, pInstallationDate Moder.installationDate%TYPE<br>
, pCompanyCode IN Meter.companyCode%TYPE
  , pCompanyCode
                       IN Meter.consumerCode%TYPE<br>IN Meter.addressCode%TYPE
  , pConsumerCode
  , pAddressCode
  RSPOUT VARCHAR2
\lambdaT<sup>Q</sup>EXCEPTION;
 lException
 lErrorDescrip VARCHAR2(100);
         VARCHAR2(2000);<br>
VARCHAR2(2000);
 IRSP
 lInparam
BEGIN
  /* Validation Controls */
   --Check null values
 IF pSerialNumber IS NULL THEN
   lErrorDescrip:=q'[SerialNumber can't be null]';
   RAISE lException:
 END IF:
 IF pMeterModel IS NULL THEN
   lErrorDescrip: = a' [MeterMode can't be null]';
   RAISE lException;
 END IF;
 IF pContractedPower IS NULL THEN
   lErrorDescrip:=q'[contractedPower can't be null]';
   RAISE lException;
 END TF:
 IF pInstallationDate IS NULL THEN
   lErrorDescrip:=q'[InstallationDate can't be null]';
   RAISE lException;
 END IF:
 IF pCompanyCode IS NULL THEN
   lErrorDescrip:=q'[companyCode can't be null]';
   RAISE lException;
 END TF:
 IF pAddressCode IS NULL THEN
   lErrorDescrip:=q'[AddressCode can't be null]';
   RAISE lException;
 END IF;
  --Check datatypes: Number values, quotes in strings, lenght...
 IF LENGTH (pSerialNumber) > 20 THEN
   lErrorDescrip:='SerialNumber too long, >20';
   RAISE lException;
 END TF:
 IF LENGTH (pMeterModel) >100 THEN
   lErrorDescrip:='MeterModel too long, >100';
```
## Trabajo Final de Grado: Área Bases de Datos A. Javier Collado Castro Anexo III: Creación procedimientos ABM (Alta, Baja, Modificación)

```
 RAISE lException;
  END IF;
  IF LENGTH(pContractCode)>100 THEN
    lErrorDescrip:='ContractCode too long, >10';
    RAISE lException;
  END IF;
  IF pInstallationDate>pLastTechnicalInspection THEN
    lErrorDescrip:='InstallationDate before LastTechnicalInspection?';
    RAISE lException;
  END IF;
  IF LENGTH(pCompanyCode)>15 THEN
    lErrorDescrip:='CompanyCode too long, >15';
    RAISE lException;
  END IF;
  IF LENGTH(pCompanyCode)>15 THEN
    lErrorDescrip:='CompanyCode too long, >15';
    RAISE lException;
  END IF;
   -- Foreign Keys validation -->The system can do itself
  --Update the Address
  UPDATE METER SET 
    METERMODEL= pMETERMODEL 
    , CONTRACTCODE= pCONTRACTCODE
    , CONTRACTEDPOWER= pCONTRACTEDPOWER
    , LASTTECHNICALINSPECTION= pLASTTECHNICALINSPECTION
    , INSTALLATIONDATE= pINSTALLATIONDATE
    , COMPANYCODE= pCOMPANYCODE 
    , CONSUMERCODE= pCONSUMERCODE
     , ADDRESSCODE= pADDRESSCODE
 WHERE
    SERIALNUMBER= pSERIALNUMBER;
  RSP:='OK';
   --Track Store Procedure Result
 lInparam:= q'[']' || pSERIALNUMBER || q'[', ']' || pMETERMODEL || q'[', ']' || 
pCONTRACTCODE || q'[', ]' || to char(pCONTRACTEDPOWER) || q'[', ']' || to_char(pLASTTECHNICALINSPECTION, 'yyyy/mm/dd') || q'[', ']' || 
to_char(pINSTALLATIONDATE, 'yyyy/mm/dd') || q'[', ']' 
 || pCOMPANYCODE || q'[', ]' || to_char(pCONSUMERCODE) || q'[, ]' || 
to_char(pADDRESSCODE);
 Ins LuzLog($$PLSQL UNIT, lInparam, RSP, lRSP);
 DBMS_OUTPUT.PUT_LINE (RSP);
EXCEPTION 
  WHEN lException THEN
    --Track Store Procedure Result
    RSP:='ERROR: ' || lErrorDescrip;
    lInparam:= q'[']' || pSERIALNUMBER || q'[', ']' || pMETERMODEL || q'[', ']' || 
pCONTRACTCODE || q'[', ]' || to char(pCONTRACTEDPOWER) || q'[', ']' || to_char(pLASTTECHNICALINSPECTION, 'yyyy/mm/dd') || q'[', ']' 
|| to_char(pINSTALLATIONDATE, 'yyyy/mm/dd') || q'[', ']' 
|| pCOMPANYCODE || q'[', ]' || to char(pCONSUMERCODE) || q'[, ]' ||
to_char(pADDRESSCODE);
   Ins LuzLog($$PLSQL UNIT, lInparam, RSP, lRSP);
   DBMS_OUTPUT.PUT_LINE (RSP);
  WHEN OTHERS THEN
 --Track Store Procedure Result
 RSP:='ERROR: ' || sqlerrm;
 lInparam:= q'[']' || pSERIALNUMBER || q'[', ']' || pMETERMODEL || q'[', ']' || 
pCONTRACTCODE || q'[', ]' || to char(pCONTRACTEDPOWER) || q'[', ']' || to_char(pLASTTECHNICALINSPECTION, 'yyyy/mm/dd') || q'[', ']' 
|| to_char(pINSTALLATIONDATE, 'yyyy/mm/dd') || q'[', ']' 
 || pCOMPANYCODE || q'[', ]' || to_char(pCONSUMERCODE) || q'[, ]' || 
to_char(pADDRESSCODE);
     Ins_LuzLog($$PLSQL_UNIT, lInparam, RSP, lRSP);
```
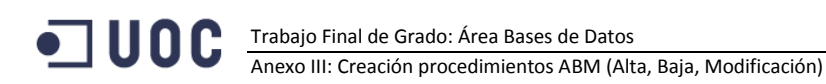

```
DBMS OUTPUT. PUT LINE (RSP);
END;
```
El procedimiento UPD\_CONNECTION actualiza los datos de la tabla CONNECTION cuyo ID y datos se pasan como parámetros.

```
CREATE OR REPLACE PROCEDURE Upd Connection (
 | Update Connection data in Connection table
             readingDate, meterSerialNumber, instantConsumption, isSuccess
I In Params:
.<br>| Out Params: RSP
| Date:
| Programmer: AJCC
\star /
 pReadingDate M Connection.readingDate%TYPE<br>
, pMeterSerialNumber IN Connection.meterSerialNumber%TYPE
 , pInstantConsumption IN Connection.instantConsumption%TYPE
 , pisSuccess IN Connection.isSuccess%TYPE
 , RSPOUT VARCHAR2
\lambdaTSlException EXCEPTION;
 1ErrorDescrip VARCHAR2(100);
          VARCHAR2 (2000) ;
 1<sub>RSP</sub>
 lInparam
              VARCHAR2 (2000);
BEGIN
  /* Validation Controls */--Check null values
 IF pReadingDate IS NULL THEN
   lErrorDescrip:=q'[ReadingDate can't be null]';
   RAISE lException;
 END IF;
 IF pMeterSerialNumber IS NULL THEN
   lErrorDescrip:=q'[MeterSerialNumber can't be null]';
   RAISE lException;
 END TF:
 IF pInstantConsumption IS NULL THEN
   lErrorDescrip:=q'[InstantConsumption can't be null]';
   RAISE lException;
 END TF:
 IF pIsSuccess IS NULL THEN
   lErrorDescrip:=q'[IsSuccess can't be null]';
   RAISE lException;
 END TF:
  --Check datatypes: Number values, quotes in strings, lenght...
 IF LENGTH (pMeterSerialNumber) > 20 THEN
   lErrorDescrip:='meterSerialNumber too long, >20';
   RAISE lException;
 END IF;
 IF pIsSuccess NOT IN ('Y','N') THEN
   lErrorDescrip:='isSuccess must be Y or N';
   RAISE lException;
 END IF;
  -- Foreign Keys validation -->The system can do itself
 --Update the Connection
 UPDATE Connection SET
   instantConsumption=pInstantConsumption
   , isSuccess=pIsSuccess
 WHERE
   readingDate=pReadingDate
```
#### **TUOC** Trabajo Final de Grado: Área Bases de Datos A. Javier Collado Castro Anexo III: Creación procedimientos ABM (Alta, Baja, Modificación)

AND meterSerialNumber=pMeterSerialNumber;

```
 RSP:='OK';
   --Track Store Procedure Result
 lInparam:= q'[']' || to_char(preadingDate, 'DD/MM/YYYY HH24:MI:SS') || q'[', ']' || 
pMeterSerialNumber || q'[', ]' || 'XXXX' || q'[, ]' || 'X';
Ins LuzLog($$PLSQL UNIT, lInparam, RSP, lRSP);
 DBMS_OUTPUT.PUT_LINE (RSP);
EXCEPTION 
  WHEN lException THEN
     --Track Store Procedure Result
    RSP:='ERROR: ' || lErrorDescrip;
    lInparam:= q'[']' || to_char(preadingDate, 'DD/MM/YYYY HH24:MI:SS') || q'[', ']' || 
pMeterSerialNumber || q'[', ]' || 'XXXX' || q'[, ]' || 'X';
    Ins_LuzLog($$PLSQL_UNIT,lInparam, RSP, lRSP);
   DBMS_OUTPUT.PUT_LINE (RSP);
  WHEN OTHERS THEN
     --Track Store Procedure Result
    RSP:='ERROR: ' || sqlerrm;
 lInparam:= q'[']' || to_char(preadingDate, 'DD/MM/YYYY HH24:MI:SS') || q'[', ']' || 
pMeterSerialNumber || q'[', ]' || 'XXXX' || q'[, ]' || 'X';
   Ins LuzLog($$PLSQL UNIT, lInparam, RSP, lRSP);
   DBMS_OUTPUT.PUT_LINE (RSP);
END;
```
El procedimiento UPD\_PRICE actualiza los datos de la tabla PRICE cuyos ID's se pasan como parámetros.

```
/***************************************************************************************
****************************************/
CREATE OR REPLACE PROCEDURE Upd_Price (
/***********************************************
| Update Price data in Price table
\vert| In Params: changeData, countryCode, companyCode, newPrice
| Out Params: RSP
| Date: 
| Programmer: AJCC
|***********************************************
*/
    pchangeData IN Price.changeData%TYPE
   , pcountryCode IN Price.countryCode%TYPE
   , pcompanyCode IN Price.companyCode%TYPE
   , pnewPrice IN Price.newPrice%TYPE
                 OUT VARCHAR2
\lambdaIS
   lException EXCEPTION;
  lErrorDescrip VARCHAR2(100);
 lRSP VARCHAR2(2000);<br>lInparam VARCHAR2(2000);
               VARCHAR2(2000);
BEGIN
   /* Validation Controls */
   --Check null values
  IF pChangeData IS NULL THEN 
    lErrorDescrip:=q'[ChangeData can't be null]';
    RAISE lException;
  END IF;
   IF pCountryCode IS NULL THEN 
    lErrorDescrip:=q'[CountryCode can't be null]';
    RAISE lException;
  END IF;
   IF pCompanyCode IS NULL THEN
```

```
 lErrorDescrip:=q'[CompanyCode can't be null]';
    RAISE lException;
  END IF;
   IF pNewPrice IS NULL THEN
    lErrorDescrip:=q'[NewPrice can't be null]';
   RAISE lException;
  END IF;
   --Check datatypes: Number values, quotes in strings, lenght...
   IF pchangeData<SYSDATE THEN
    lErrorDescrip:='ChangeData before Now???';
    RAISE lException;
  END IF;
  IF LENGTH(pCompanyCode)>15 THEN
    lErrorDescrip:='CompanyCode too long, >15';
    RAISE lException;
  END IF;
  IF pNewPrice<0 THEN
    lErrorDescrip:=q'[NewPrice must be greather than 0]';
    RAISE lException;
  END IF;
   -- Foreign Keys validation -->The system can do itself
   --Update the Address
  UPDATE PRICE SET 
    NEWPRICE = pNEWPRICE
   WHERE 
    CHANGEDATA = pCHANGEDATA
    AND COUNTRYCODE = pCOUNTRYCODE
   AND COMPANYCODE = pCOMPANYCODE;
  RSP:='OK';
   --Track Store Procedure Result
Ins LuzLog($$PLSQL UNIT, q'[']' || to char(pChangeData, 'yyyy/mm/dd') || q'[', ]' ||
to char(pCountryCode) || q'[, ']' || pCompanyCode || q'[', ]'||
to_char(pCountryCode) | q'[, T]<br>to_char(pNewPrice,'9.999999'), RSP, lRSP);
  DBMS_OUTPUT.PUT_LINE (RSP);
EXCEPTION 
  WHEN lException THEN
    --Track Store Procedure Result
    RSP:='ERROR: ' || lErrorDescrip;
 Ins_LuzLog($$PLSQL_UNIT, q'[']' || to_char(pChangeData, 'yyyy/mm/dd') || q'[', ]' || 
to char(pCountryCode) || q'[, ']' || pCompanyCode || q'[', ]'||
to char(pNewPrice, '9.999999'), RSP, lRSP);
   DBMS_OUTPUT.PUT_LINE (RSP);
  WHEN OTHERS THEN
    --Track Store Procedure Result
    RSP:='ERROR: ' || sqlerrm;
    Ins_LuzLog($$PLSQL_UNIT, q'[']' || to_char(pChangeData, 'yyyy/mm/dd') || q'[', ]' || 
to char(pCountryCode) || q'[, ']' || pCompanyCode || q'[', ]'||
to char(pNewPrice,'9.999999'), RSP, lRSP);
   DBMS_OUTPUT.PUT_LINE (RSP);
END;
```
El procedimiento UPD\_CLIENTS actualiza los datos de la tabla CLIENTS cuyo ID y datos se pasan como parámetros.

```
/***************************************************************************************
****************************************/
CREATE OR REPLACE PROCEDURE Upd_Clients (
          /***********************************************
| Update Client data in Clients table
```
 $\vert$ 

```
| In Params: companyCode, consumerCode
| Out Params: RSP
| Date: 
| Programmer: AJCC
|***********************************************
*/
    pHireDate IN Clients.hireDate%TYPE
   , pCompanyCode IN Clients.companyCode%TYPE
  , pConsumerCode IN Clients.consumerCode%TYPE
              OUT VARCHAR2
\lambdaIS
   lException EXCEPTION;
  lErrorDescrip VARCHAR2(100);
 lRSP VARCHAR2(2000);
  lInparam VARCHAR2(2000);
BEGIN
   /* Validation Controls */
   --Check null values
   IF pHireDate IS NULL THEN 
    lErrorDescrip:=q'[HireDate can't be null]';
    RAISE lException;
  END IF;
   IF pCompanyCode IS NULL THEN 
    lErrorDescrip:=q'[CompanyCode can't be null]';
    RAISE lException;
  END IF;
   IF pConsumerCode IS NULL THEN 
    lErrorDescrip:=q'[ConsumerCode can't be null]';
    RAISE lException;
   END IF;
  --Check datatypes: Number values, quotes in strings, lenght...
  IF pHireDate< SYSDATE THEN
    lErrorDescrip:='HireDate before NOW???';
    RAISE lException;
  END IF;
   IF LENGTH(pCompanyCode)>15 THEN
    lErrorDescrip:='CompanyCode too long, >15';
    RAISE lException;
 END IF:
   -- Foreign Keys validation -->The system can do itself
   --Update the Clients
  UPDATE CLIENTS SET
    HIREDATE=pHIREDATE
   WHERE 
    CONSUMERCODE=pCONSUMERCODE
    AND COMPANYCODE=pCOMPANYCODE;
 RSP := 'OK'; --Track Store Procedure Result
 lInparam:= q'[']' || to_char(pHireDate, 'DD/MM/YYYY') || q'[', ]' || 
to char(pConsumerCode) || q' [, ' ]' || pCompanyCode || q'['']' ; Ins_LuzLog($$PLSQL_UNIT, lInparam, RSP, lRSP);
 DBMS_OUTPUT.PUT_LINE (RSP);
EXCEPTION 
 WHEN lException THEN
     --Track Store Procedure Result
    RSP:='ERROR: ' || lErrorDescrip;
 lInparam:= q'[']' || to_char(pHireDate, 'DD/MM/YYYY') || q'[', ]' || 
to char(pConsumerCode) || q' [, ' ]' || pCompanyCode || q'['']' ;Ins LuzLog($$PLSQL UNIT, lInparam, RSP, lRSP);
```

```
DBMS_OUTPUT.PUT_LINE (RSP);
```
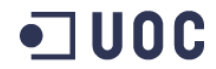

#### Trabajo Final de Grado: Área Bases de Datos A. Javier Collado Castro

Anexo III: Creación procedimientos ABM (Alta, Baja, Modificación)

```
 WHEN OTHERS THEN
 --Track Store Procedure Result
 RSP:='ERROR: ' || sqlerrm;
 lInparam:= q'[']' || to_char(pHireDate, 'DD/MM/YYYY') || q'[', ]' || 
to char(pConsumerCode) || q' [, ' ]' || pCompanyCode || q'['']' ;Ins LuzLog($$PLSQL UNIT, lInparam, RSP, lRSP);
```

```
DBMS_OUTPUT.PUT_LINE (RSP);
```
END;